# Modélisation de l'éclairage

Nicolas Holzschuch

*i*MAGIS is a joint project of CNRS - INPG - INRIA - UJF

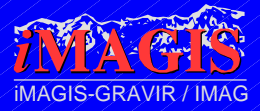

## Modélisation de l'éclairage

- •Modélisation physique :
	- $\neq$ Équation de l'éclairage
- •Résolution de l'équation :
	- Solution formelle
	- Solutions approchées
		- Lancer de rayons
		- Radiosité
	- Solutions exactes
		- Monte-Carlo

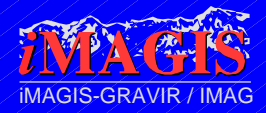

# Éclairage global, éclairage local

- •Jusqu'ici, des propriétés locales :
	- Modèles de Gouraud, de Phong, lissage
	- Plaquage de texture,
- •Algorithmes locaux :
	- Z-buffer, Peintre, Scan-line,
	- Très rapide (et même interactive).
- •On s'intéresse au problème global

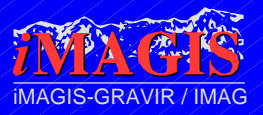

# Équation de l'éclairage

- •Hypothèses :
	- $-$  Équilibre énergétique
	- Conservation de l'énergie
	- … lumineuse
		- Pas d'échanges entre différentes formes d'énergie
- •Énergie lumineuse en un point :
	- Énergie émise
	- Plus énergie réfléchie

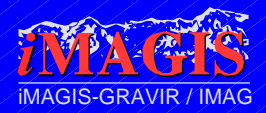

# Équation de l'éclairage

•Équilibre énergétique :

$$
L(x, \theta_0, \phi_0) = L(x, \theta_0, \phi_0) + \textcolor{red}{\textbf{1}}
$$

*bd* (*x*,  $\theta$ <sub>0</sub>,  $\varphi$ <sub>0</sub>,  $\theta$ ,  $\varphi$ ) *L*<sub>*i*</sub> (*x*,  $\theta$ ,  $\varphi$ ) cos  $\theta$ *d* 

• Radiance totale  $\neq$  radiance émise  $+$  radiance réfléchie

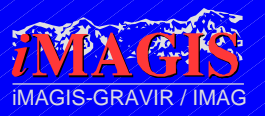

### BRDF

- •*Bi-directional Reflectance Distribution Function* (BRDF)
- •Rapport entre la radiance dans la direction sortante et le flux de radiance dans la direction entrante :

bd ( 0,0,0,0,0) =  $L(x,\theta_0',\phi_0')$  $L$ <sup>*i*</sup>
(*x*, $\theta$ <sup>*,*</sup> $\varphi$ *)***cos** $\theta$ *d* 

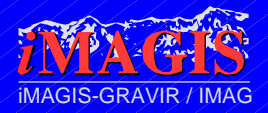

# Notations

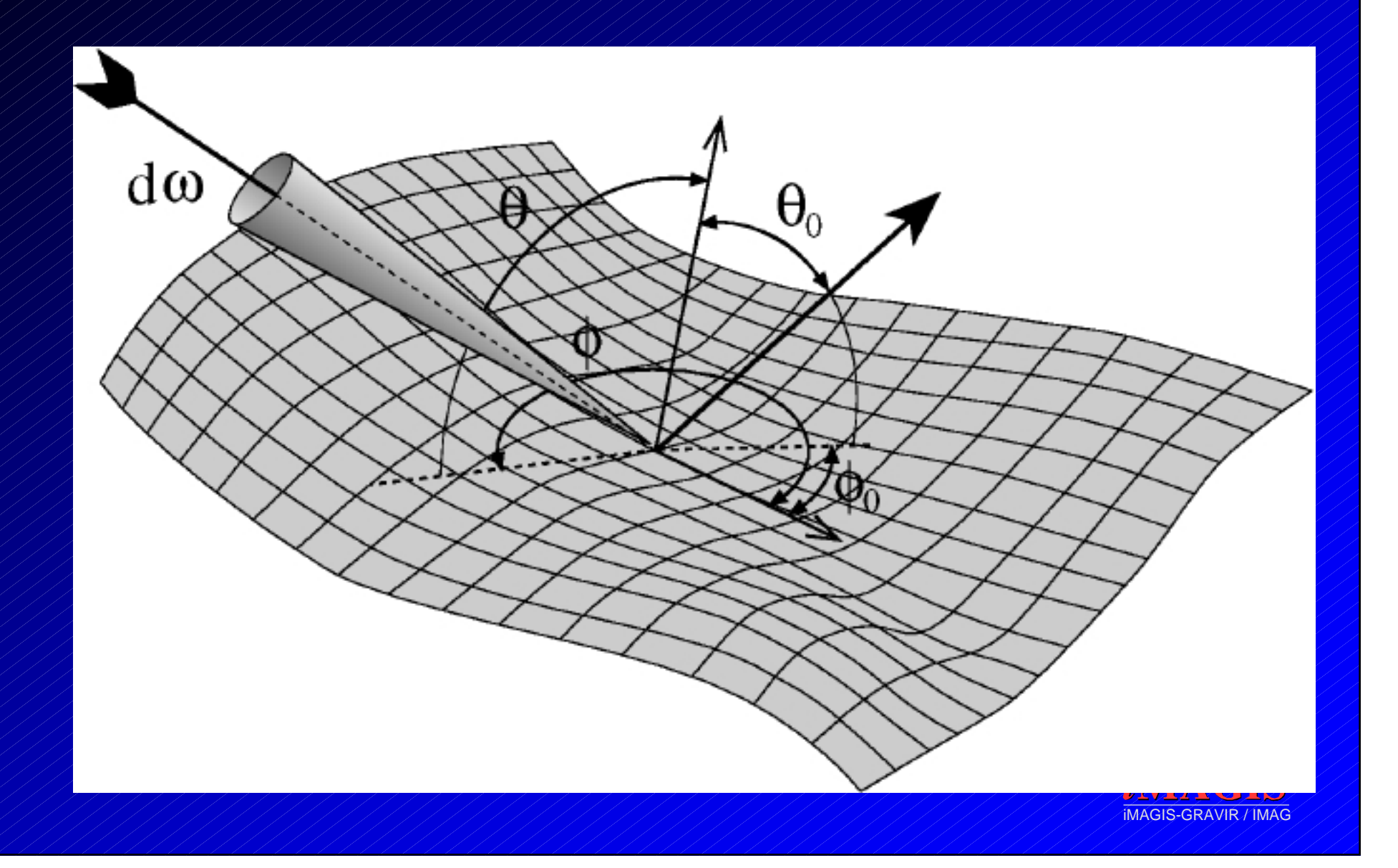

## La BRDF est une *distribution*

- Elle va de 0 à + // (inclus)
- •Unité sr-1
- •Deux cas particuliers :
	- Réflecteur diffus idéal
	- Réflecteur spéculaire idéal

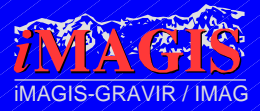

# Réflecteur diffus idéal

#### •BRDF uniforme :

- Ne dépend pas des directions
- La radiance réfléchie est identique dans toutes les directions

 $\mathcal{L}_{bd}(\Theta_0, \phi_0, \Theta, \phi)$ 

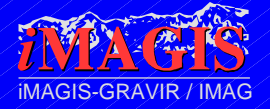

## Réflecteur spéculaire idéal

•La BRDF est une distribution de Dirac – Distribution de Dirac normalisée

bd ( 0,0,0,0,0) =  $\frac{1}{s}$ ( $\frac{1}{2}$  $\frac{1}{2}$  $\frac{1}{2}$  $\frac{1}{2}$  $\frac{1}{2}$  $\frac{1}{2}$  $\frac{1}{2}$  $\frac{1}{2}$  $\frac{1}{2}$  $\frac{1}{2}$  $\frac{1}{2}$  $\frac{1}{2}$  $\frac{1}{2}$ 

*s* s'appelle la réflectance spéculaire

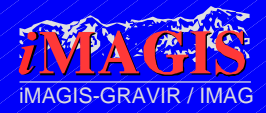

# Variation spectrale

#### •La BRDF dépend aussi de la longueur d'onde

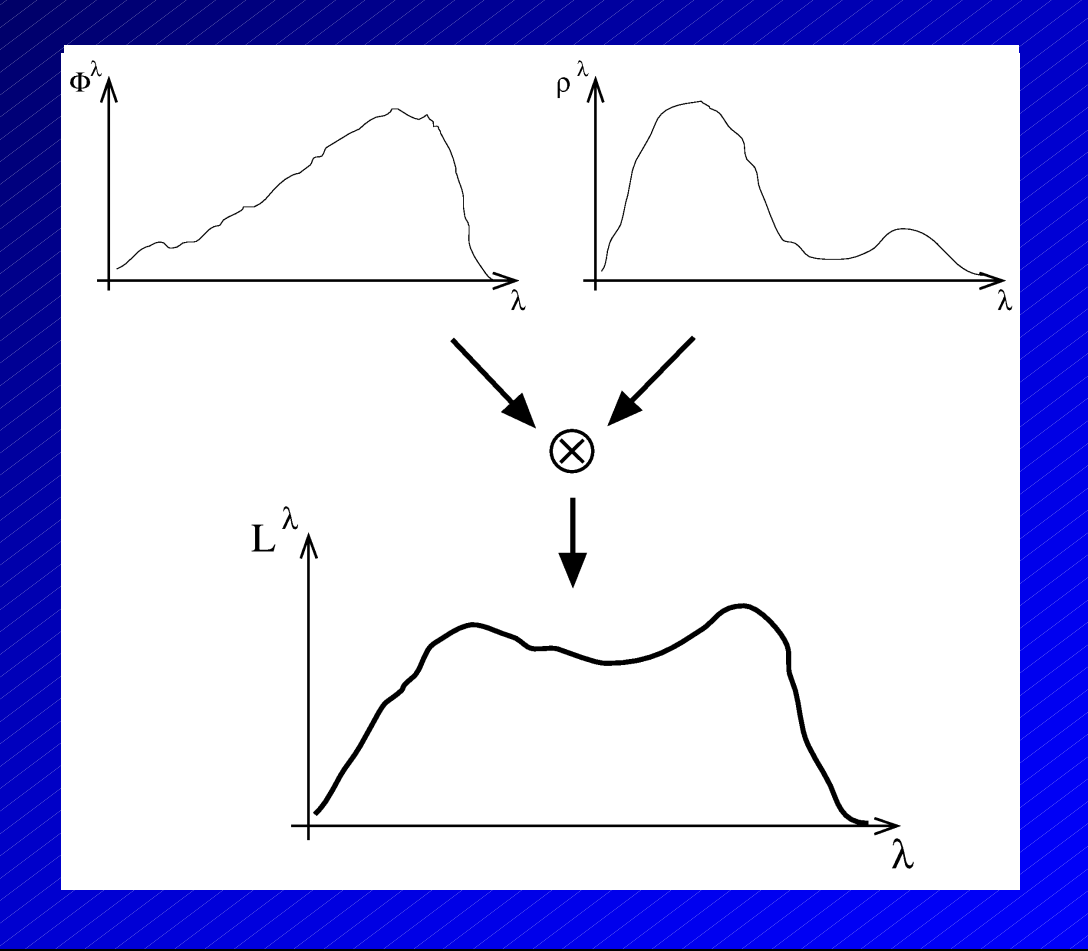

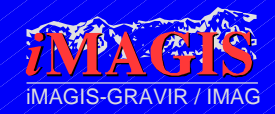

### Résolution formelle de l'équation

- •Opérateur de réflexion
	- Opérateur intégral *R*
	- Opère sur la distribution de radiance
	- $\neq$ Défini par :

(*RL*)(*x*, 0 , 0 ) =

 $\mathcal{L}_{bd}(x,\theta_0,\phi_0,\theta,\phi)L_i(x,\theta,\phi)\cos\theta d$ 

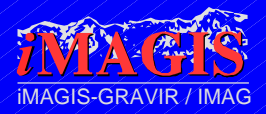

# Solution formelle (2)

•L'équation devient :

*L* = *L<sup>e</sup>* + *RL*

•Donc :

*L = {I − R\] Le*

•En utilisant une série de Neumann :

*L* = (*R n* )*L<sup>e</sup> n*=0

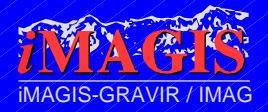

### Interprétation physique

*L* = (*R n* )*L<sup>e</sup> n*=0

- •Radiance émise (*L<sup>e</sup>* )…
- •plus radiance réfléchie une fois (*RL<sup>e</sup>* )…
- •plus radiance réfléchie deux fois (*R 2Le* )…
- •plus radiance réfléchie trois fois…

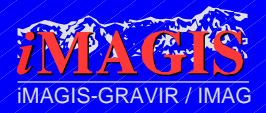

## Concrètement, cette équation ?

- •Très joli… et complètement inutile
- •Pas de solution analytique
- •L'éclairage a des besoins spécifiques
	- Frontières d'ombre, reflets…
	- La résolution doit prendre en compte ces spécificités
- •Hypothèses de simplification
	- ou résolution complète

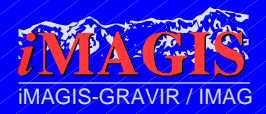

## Lancer de rayons

- •Toute la complexité vient de l'aspect global
- •Différencier local/global :
	- Local : modèle de surface quelconque
	- Global : purement spéculaire

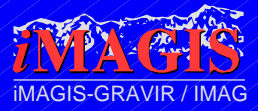

## Réflexion spéculaire

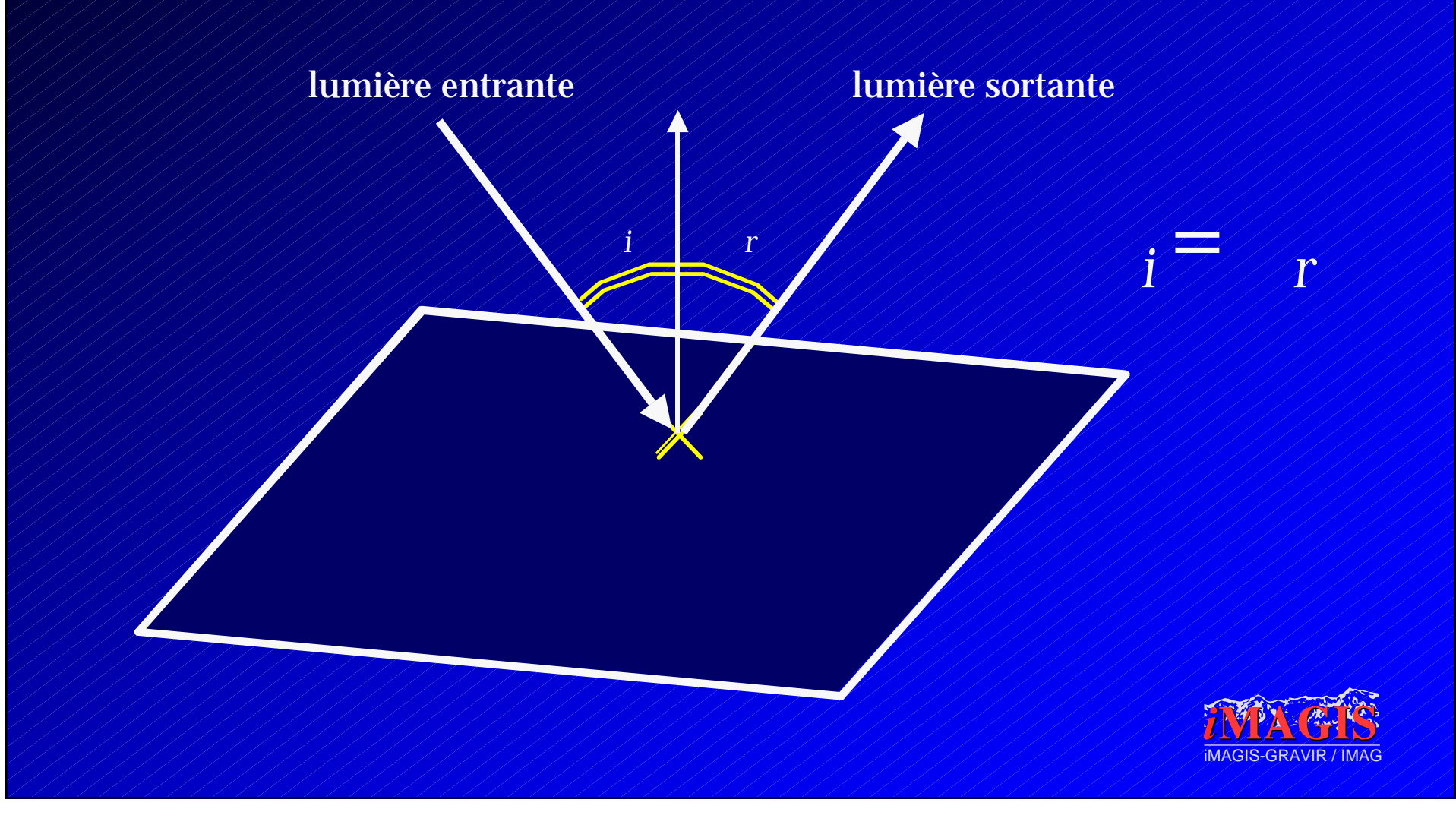

#### Loi de Snell-Descartes

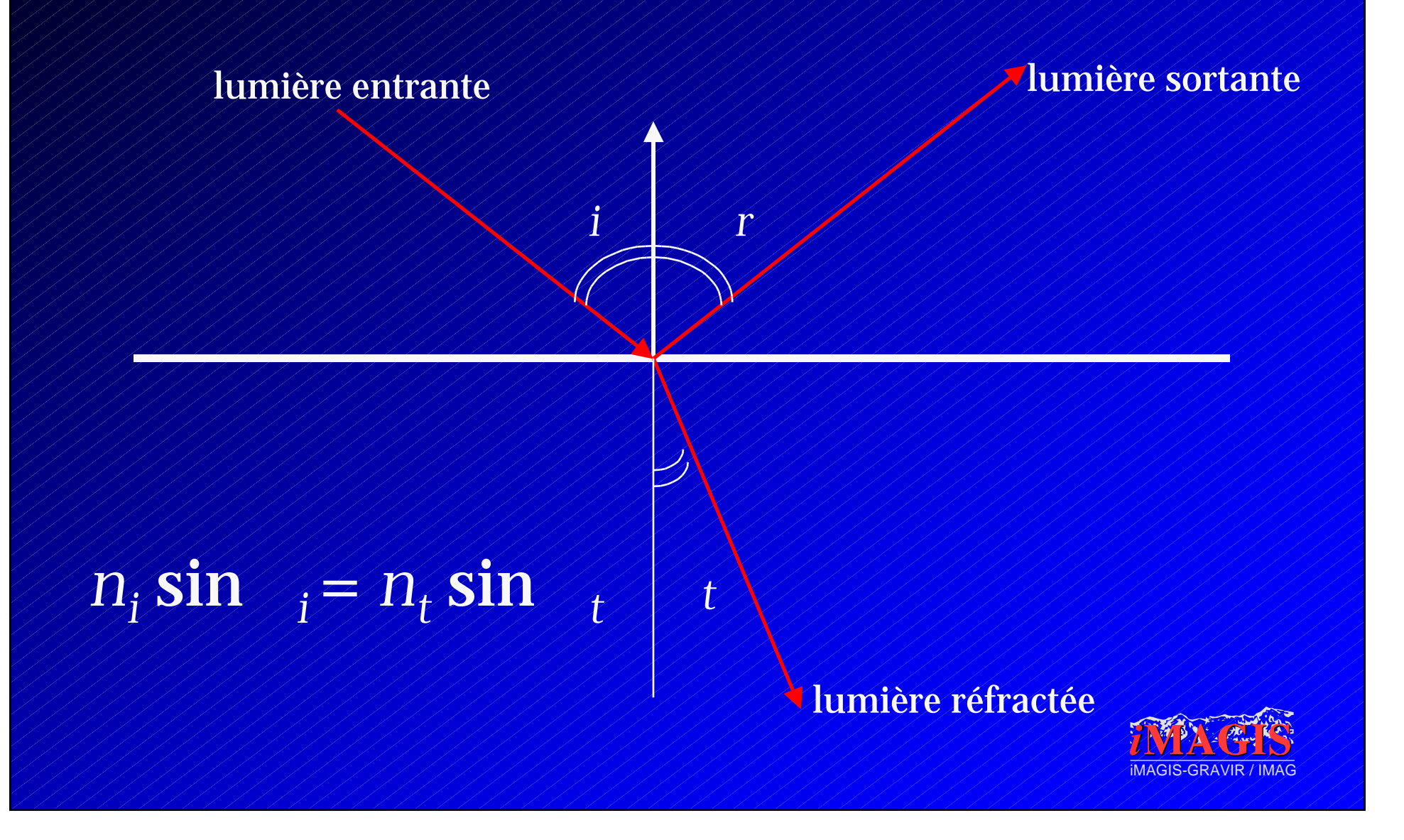

## Lancer de rayon

- •Un rayon touchant une surface engendre au plus deux rayons
	- Complexité contrôlable
- •Première méthode :
	- Lancer de rayons en partant des sources
	- Suivre les rayons qui quittent les sources lumineuses
	- Ils rebondissent jusqu'à ce qu'ils touchent la caméra
	- $\angle$  Couleur du pixel  $\angle$  couleur du rayon

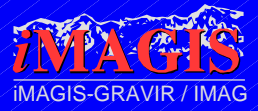

## Le retour inverse

- •On ne sait pas à l'avance quels rayons vont atteindre l'œil :
	- $\neq$ Des calculs inutiles
- •Loi du retour inverse :
	- Si la lulière peut aller de *a* à *b*, alors elle peut aussi aller de *b* à *a*.
	- Il suffit de suivre les rayons qui quittent l'œil

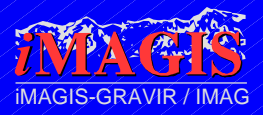

#### Lancer de rayons en partant de l'œil

- •Modèle de caméra standard
	- Pour chaque pixel,
		- Créer le rayon qui va de l'œil à ce pixel
		- Trouver le premier objet touché,
		- Point d'intersection visible d'une source lumineuse ?
			- Oui : on utilise le modèle de matériau complet ;
		- Créer le rayon réfléchi, trouver le prochain objet touché
- •Les objets dans l'ombre sont invisibles
	- On utilise la couleur ambiante.

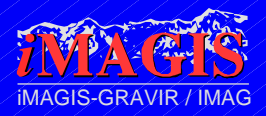

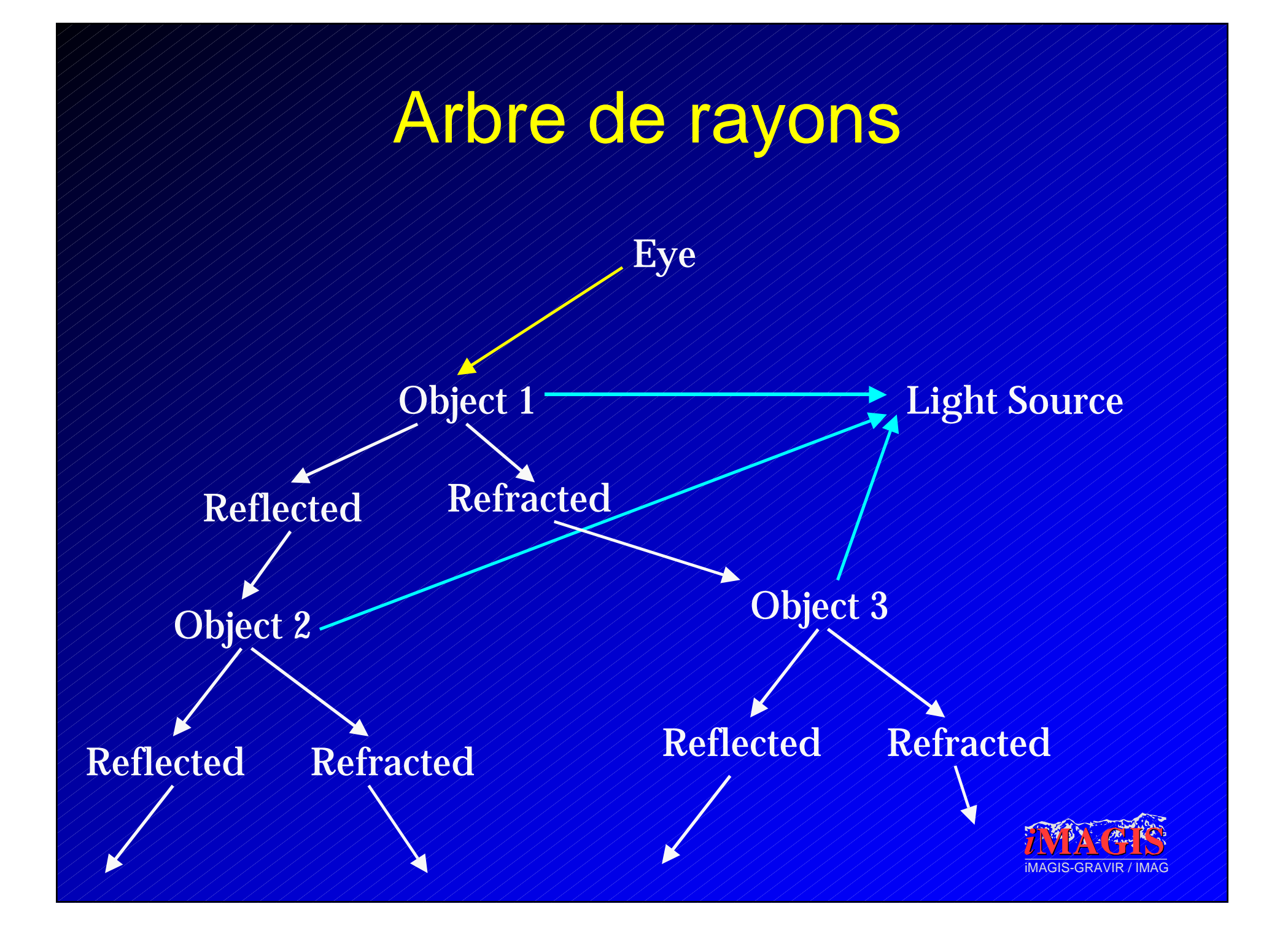

# Intersection rayon-objet

- •Rayon-sphère : distance point-ligne.
- •Rayon-cylindre : distance ligne-ligne.
- •Rayon-plan : intersection ligne-plan
- •Rayon-polygone :
	- Intersection avec le plan support.
	- Savoir si le point d'intersection est dans le polygons:
		- On projette sur le plan *xy*, vérif. sur un polygone 2D.

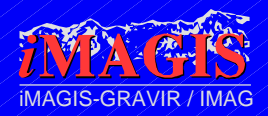

# **Accélération**

- Le cœur de l'algorithme, ce sont les intersections rayon-objet
	- Le travail sur chaque intersection est presque négligeable
	- On peut utiliser un modèle de réflexion complexe
- Accélérer la recherche d'intersections
	- $\approx$  Volumes englobants,
	- Grilles uniformes (voxels),
	- Octrees,
	- BSP-trees,
	- Méthodes spécifiques

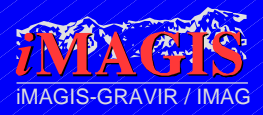

# Volumes englobants

- •Boite englobante :
	- $\mathscr{P}$ Xmin, Xmax,
	- $\sqrt{2}$  Ymin, Ymax
	- Zmin, Zmax.
- •On teste la BE avant l'objet
	- Un test rapide pour économiser un test plus long
- •On peut aussi utiliser d'autres volumes :
	- Sphères englobantes.

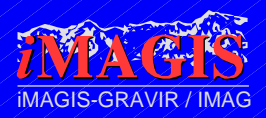

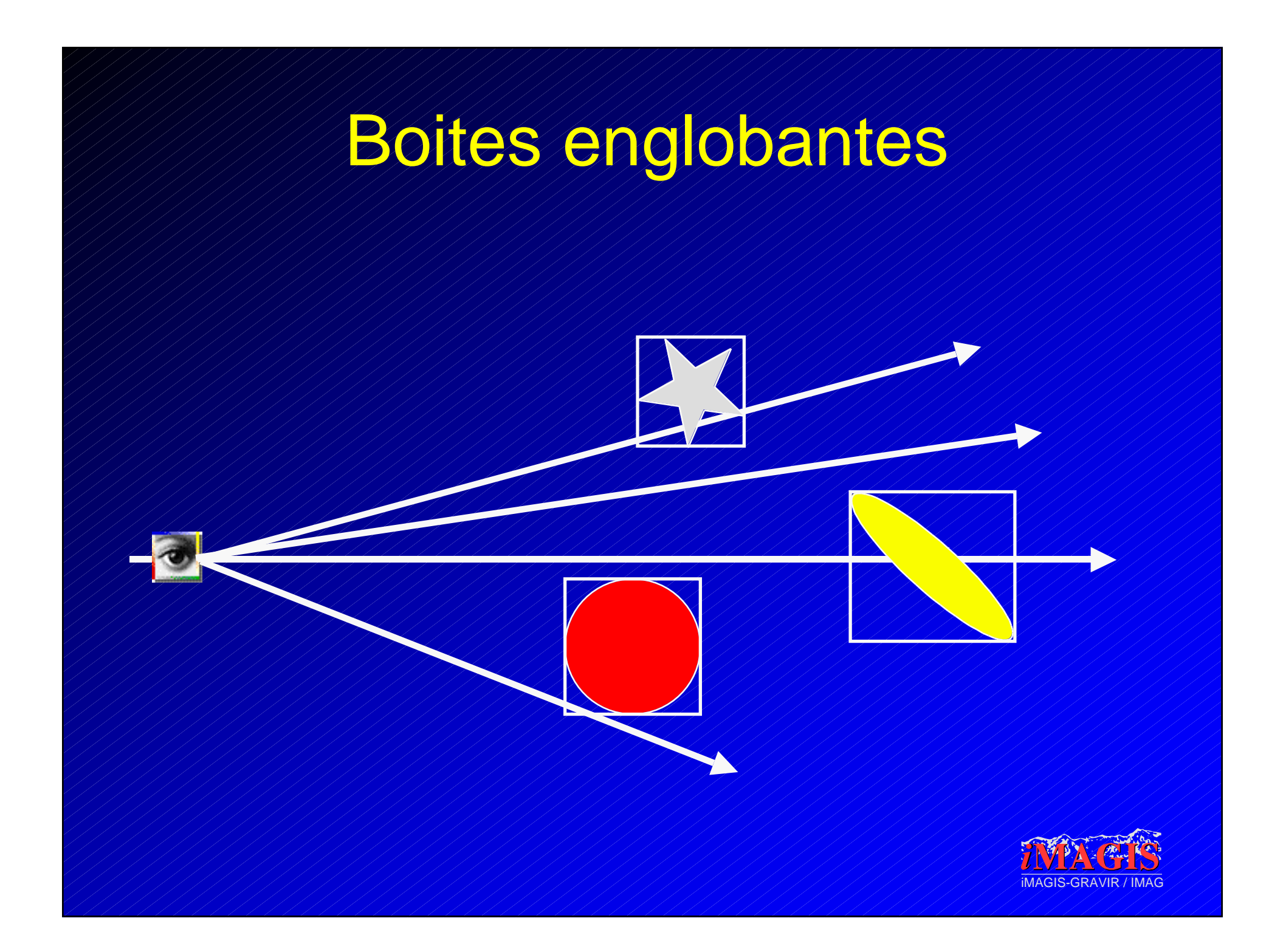

### Hiérarchie de boites englobantes

#### • Pré-traitement :

- $\approx$  Construire les boites englobantes,
- Construire une hiérarchie de boites englobantes,
	- En utilisant le modèle de la scène
	- De façon automatique
- Pour chaque rayon :
	- On teste la BE
	- $\leq$  S'il y a intersection : on teste les enfants

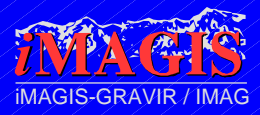

# Hiérarchie de boites englobantes

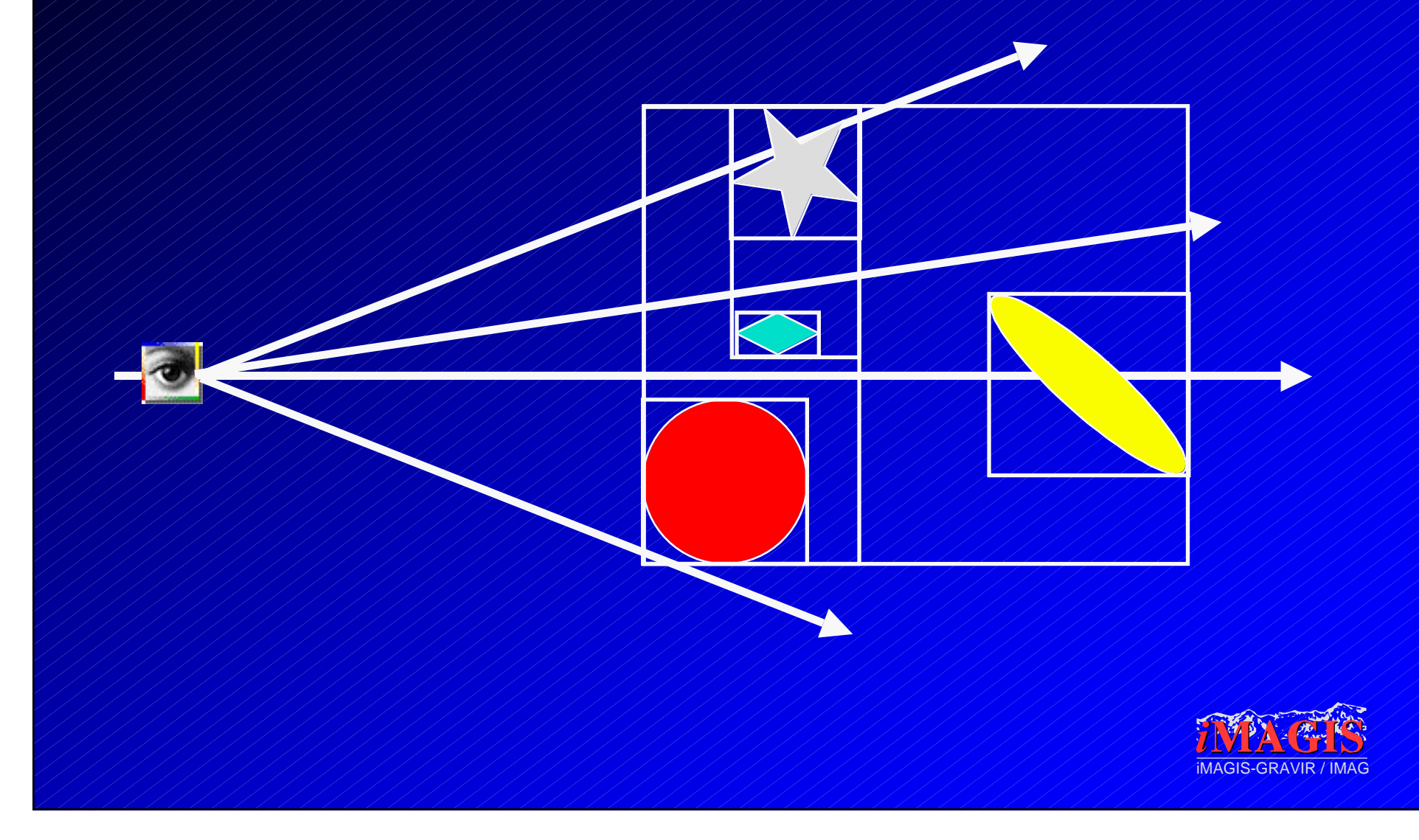

## Grille uniforme

•On construit une grille 3D •On place les objets dans les cellules qu'ils touchent

•Le rayon traverse la grille :

 $\leq$  Si une cellule est non-vide :

• Intersection du rayon avec chaque objet de la cellule

• Vérifier que le point d'intersection est dans la cellule

•Résolution de la grille ?

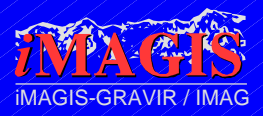

# **Octrees**

- •Construire un *octree* pour la scène :
- •Pour chaque rayon :
	- Tester s'il y a intersection avec les enfants
	- Si intersection : on descend dans la hiérarchie
	- Si la cellule est une feuille : on teste l'intersection avec les objets dans la cellule
	- Vérifier que le point d'intersection est dans la cellule

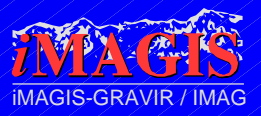

# BSP Trees

- •Structure générique :
	- Couper l'espace en deux sous-espaces ;
- •Ne fonctionne qu'avec des polyèdres
- •Récursivement :
	- Intersection du rayon avec les objets devant,
	- Intersection du rayon avec le support du nœud
	- Intersection du rayon avec les objets derrière

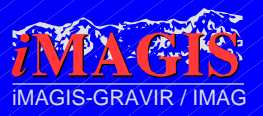

# Comparatif

- •Hiérarchie de BE :
	- Construction assez longue, requêtes rapides
- •Grille uniforme :
	- Construction rapide, requêtes rapides… à la bonne résolution
- •Octrees, BSP trees:
	- $\angle$  Très simple, construction rapide, requêtes plus longues

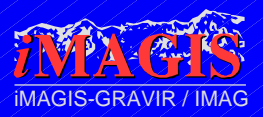

### Lancer de rayons : résumé

- •Lent, mais fait aussi :
	- $\mathcal{L}$  élimination des parties cachées,
	- Les ombres,
	- La transparence,
	- La CSG,
	- Le plaquage de textures (même procédurales).
- •Réflexions entre les objets
- •N'importe quelle primitive graphique

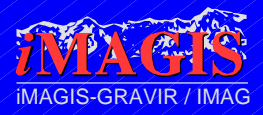

### Lancer de rayons : limitations

- •Limité à un certain modèle de matériaux :
	- Toutes les réflexions sont métalliques
	- (même si les objets peuvent être diffus)
- •Profondeur de l'arbre :
	- Déterminée à l'avance ?
	- $\angle$ Test d'arrêt ?
	- $\approx$  Boucle infinie ?

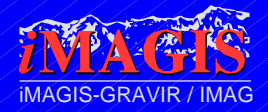

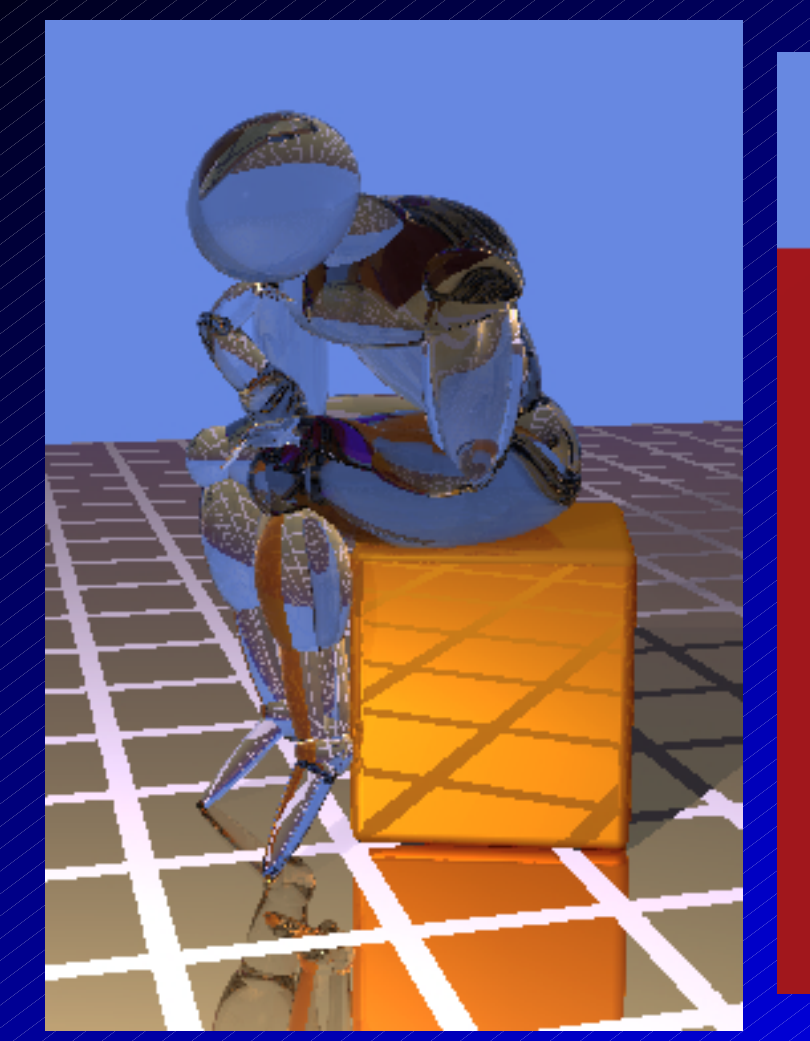

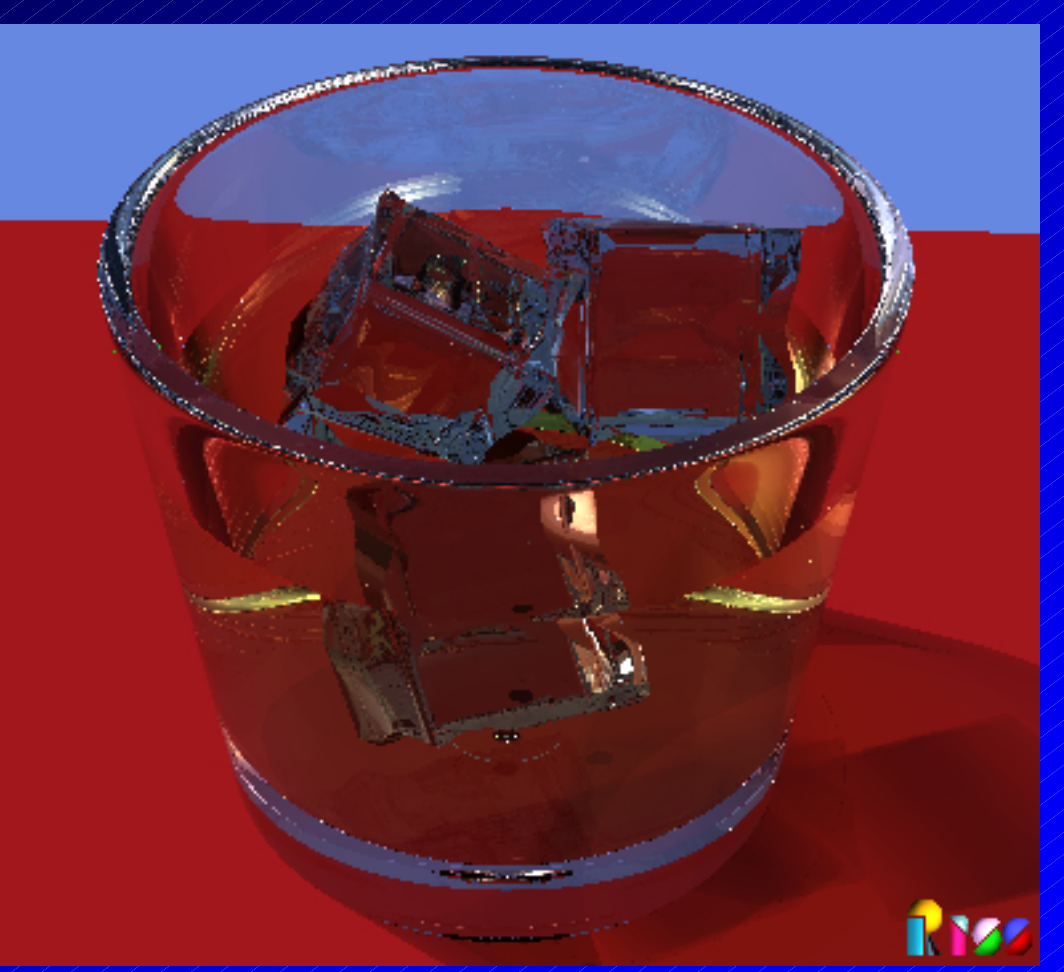

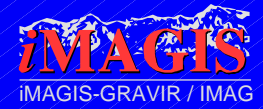

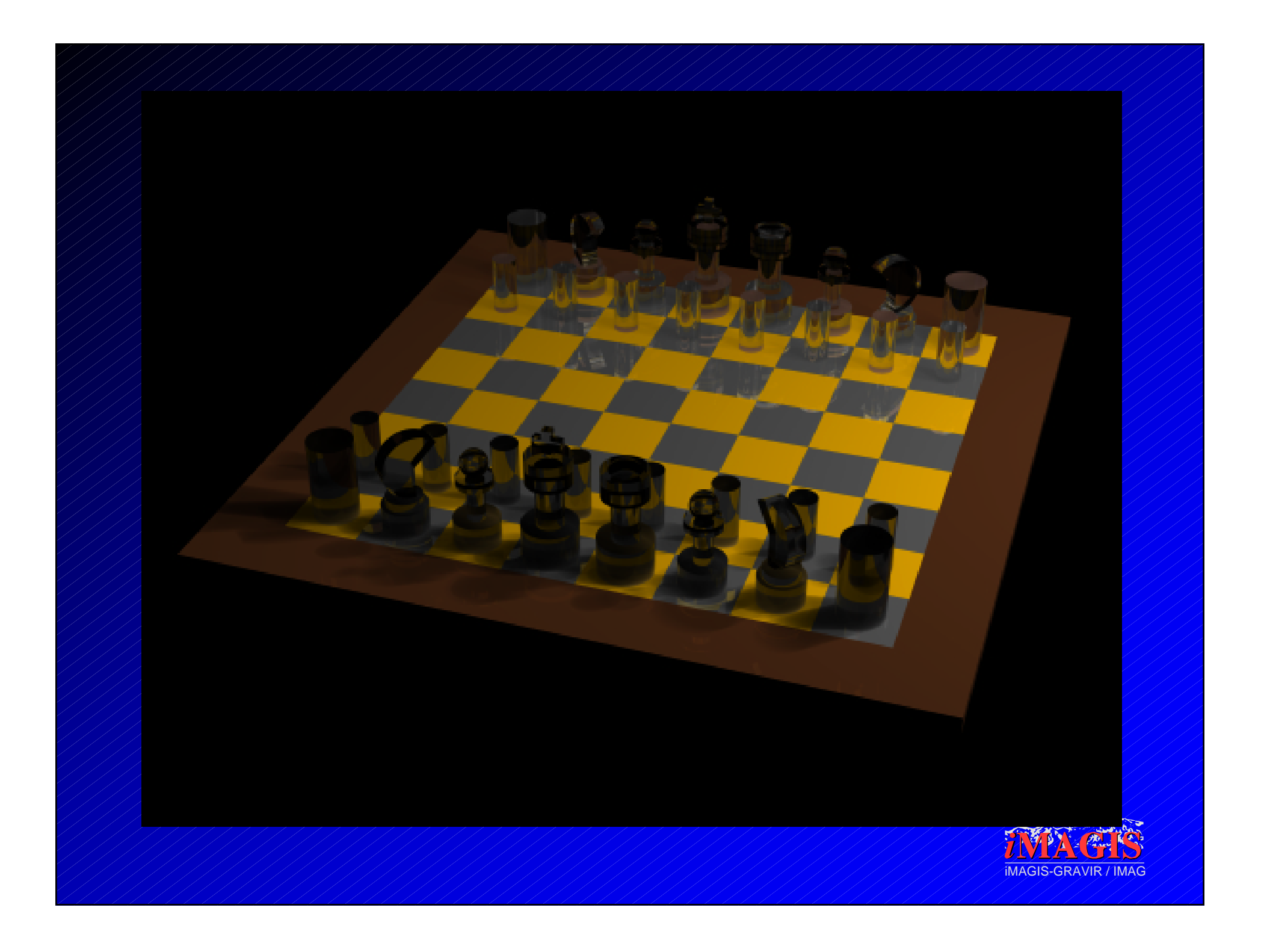
# Radiosité

- •Hypothèse de simplification :
	- Toutes les surfaces sont diffuses
- •Radiance, BRDF,… indépendantes de la direction
- •Simplification de l'équation de rendu
- •Discrétisation de l'équation simplifiée
- •Résolution de l'équation discrétisée

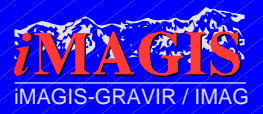

# Radiosité

• Forme simplifiée de l'équation de rendu :

$$
B(x) = E(x) + \rho_d(x) / B(y) V(x, y) \frac{\cos \theta}{\pi r^2} dy
$$

· Discrétisation de cette équation:

$$
B_i = E_i + \sum_{j=1}^{n} \sum_{j=1}^{n} B_j
$$

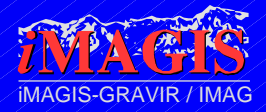

### Facteur de forme

- •Fij : facteur de forme
	- Purement géométrique
	- Proportion d'énergie transmise de l'un à l'autre
	- Méthodes de calcul :
		- Quadratures
		- Approximation point-surface
		- Approximations discrètes (hémicube)

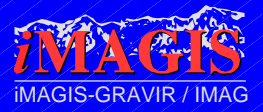

### L'équation discrétisée

•On regroupe tous les éléments:

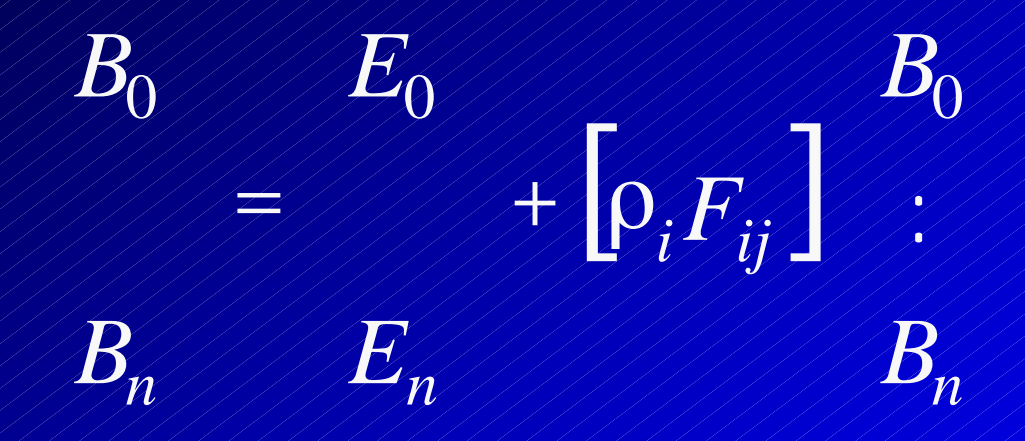

· Ou, en utilisant des vecteurs:

 $B = E + NB$ 

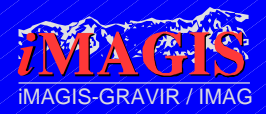

# Radiosité : avantages

- •Toutes les surfaces sont diffuses
- •Affichage en temps réel
	- $\neq$  en utilisant le Z-buffer
- •Fonction continue :
	- calculer des valeurs aux sommets
	- interpolation entre les sommets
		- par Gouraud-shading (en hardware)

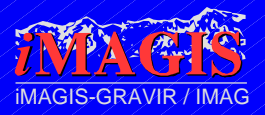

# Du modele à la solution

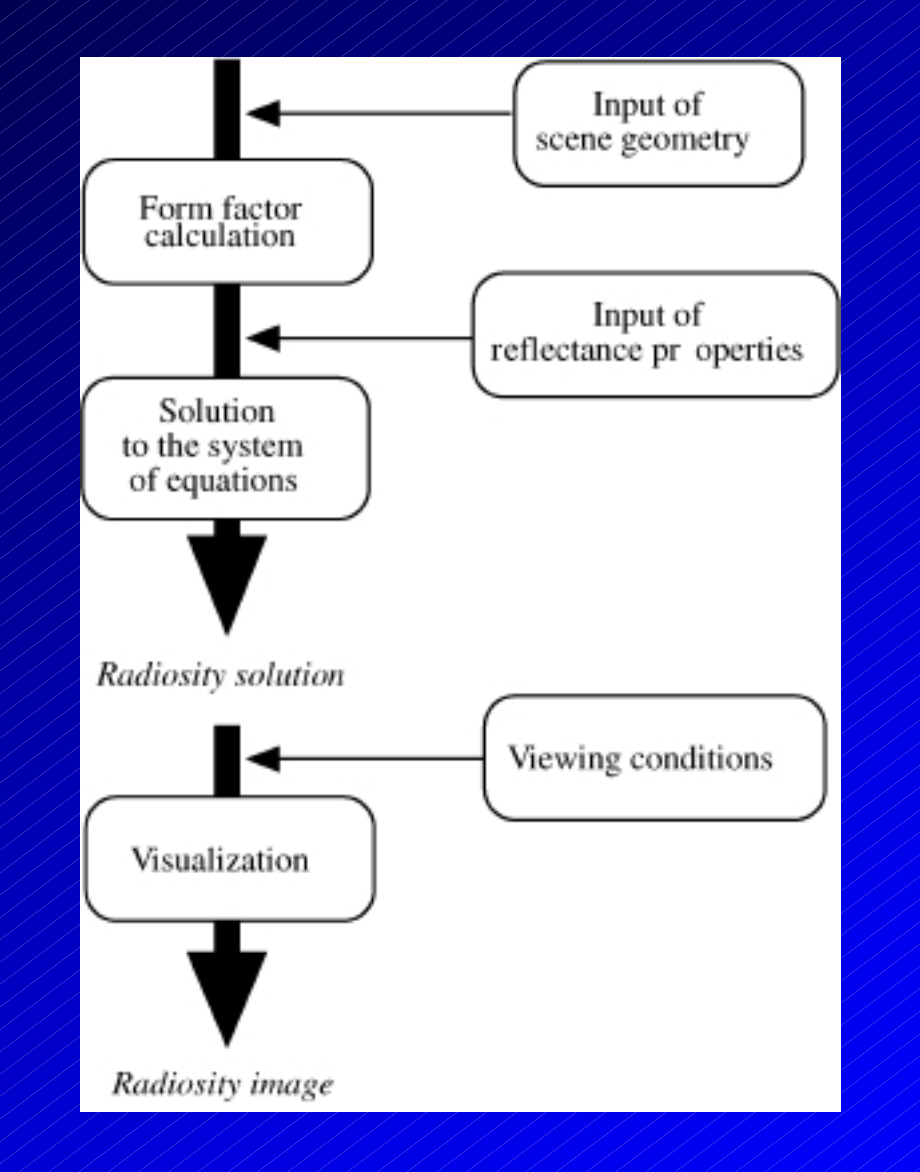

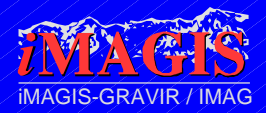

# Considérations de coût

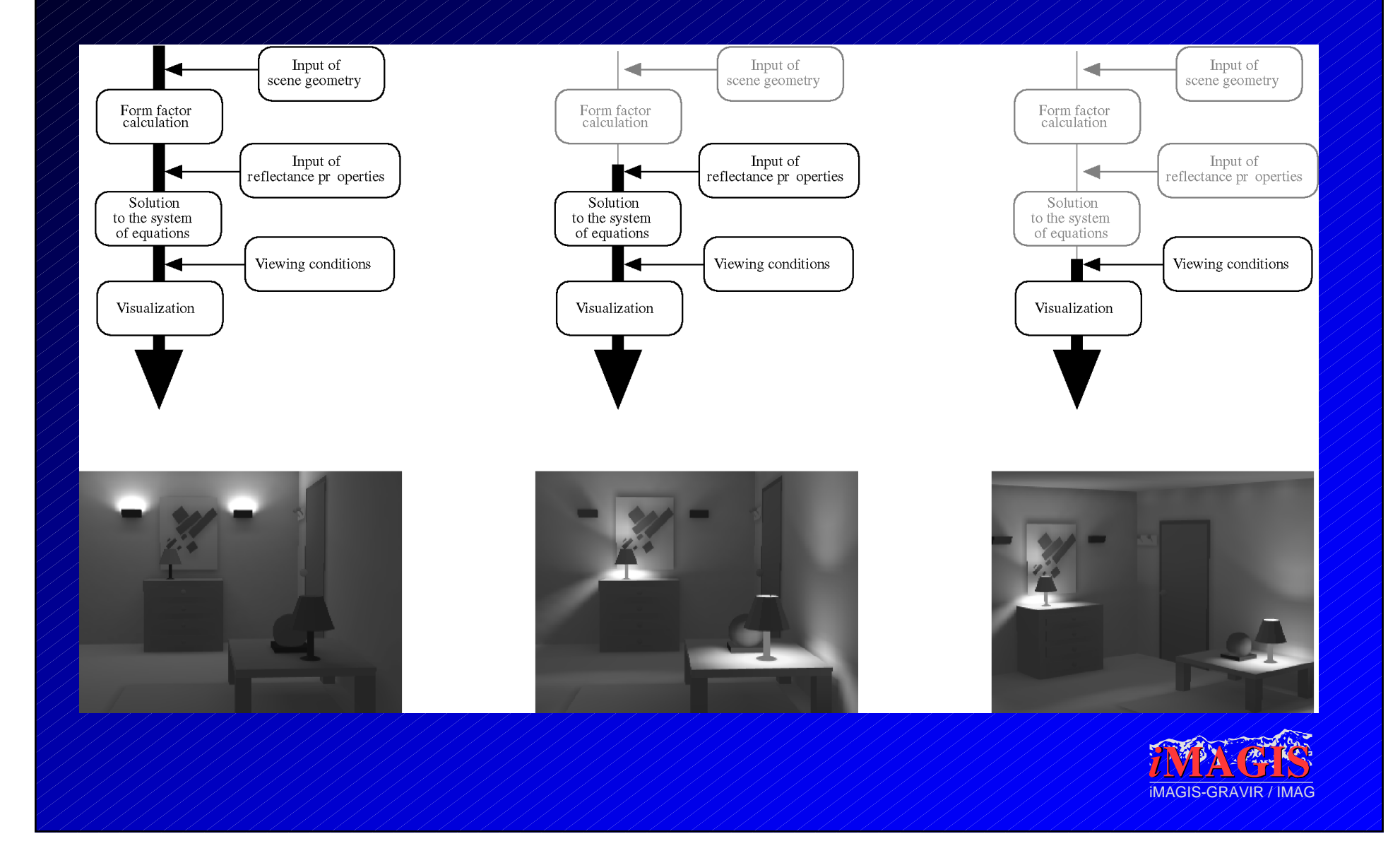

# Résolution du système

- •Equation Matricielle :
- Méthodes de relaxation : **B** =**E** +**MB**
	- Gathering
		- relaxation de Jacobi
		- relaxation de Gauss-Seidel
	- $-$ Shooting
		- relaxation de Southwell

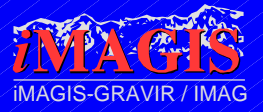

## Gathering *vs.* Shooting

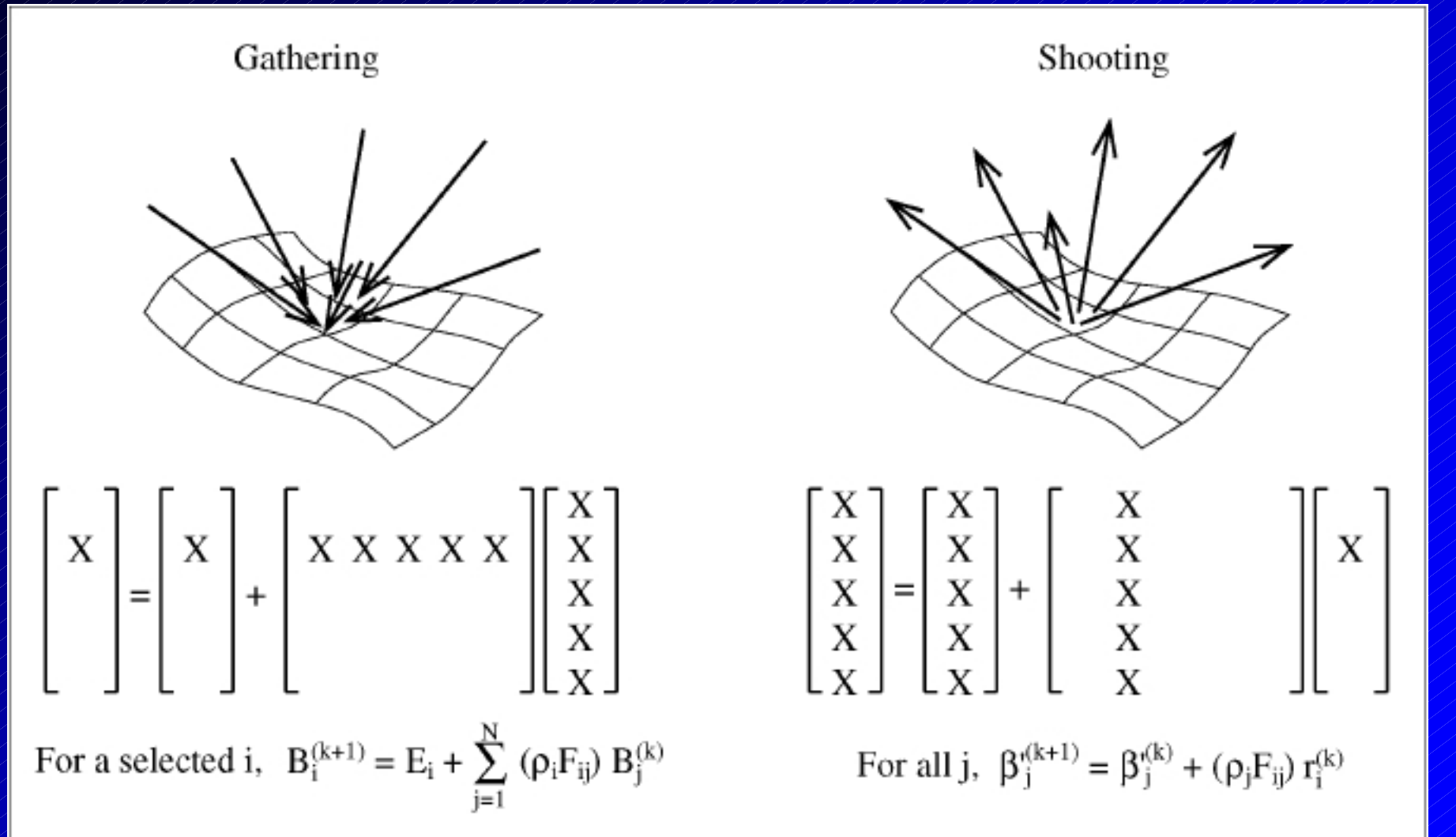

# Gathering/shooting

### •Shooting :

- Premières images plus vite
- Éclairage direct dans les premières itérations
- Besoin de stocker l'énergie pas encore renvoyée
- •Gathering :
	- Plus lent pour les premiers résultats
- •Pour la convergence totale de la scène
	- même temps de calcul

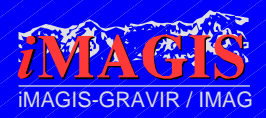

# Radiosité Lexemple

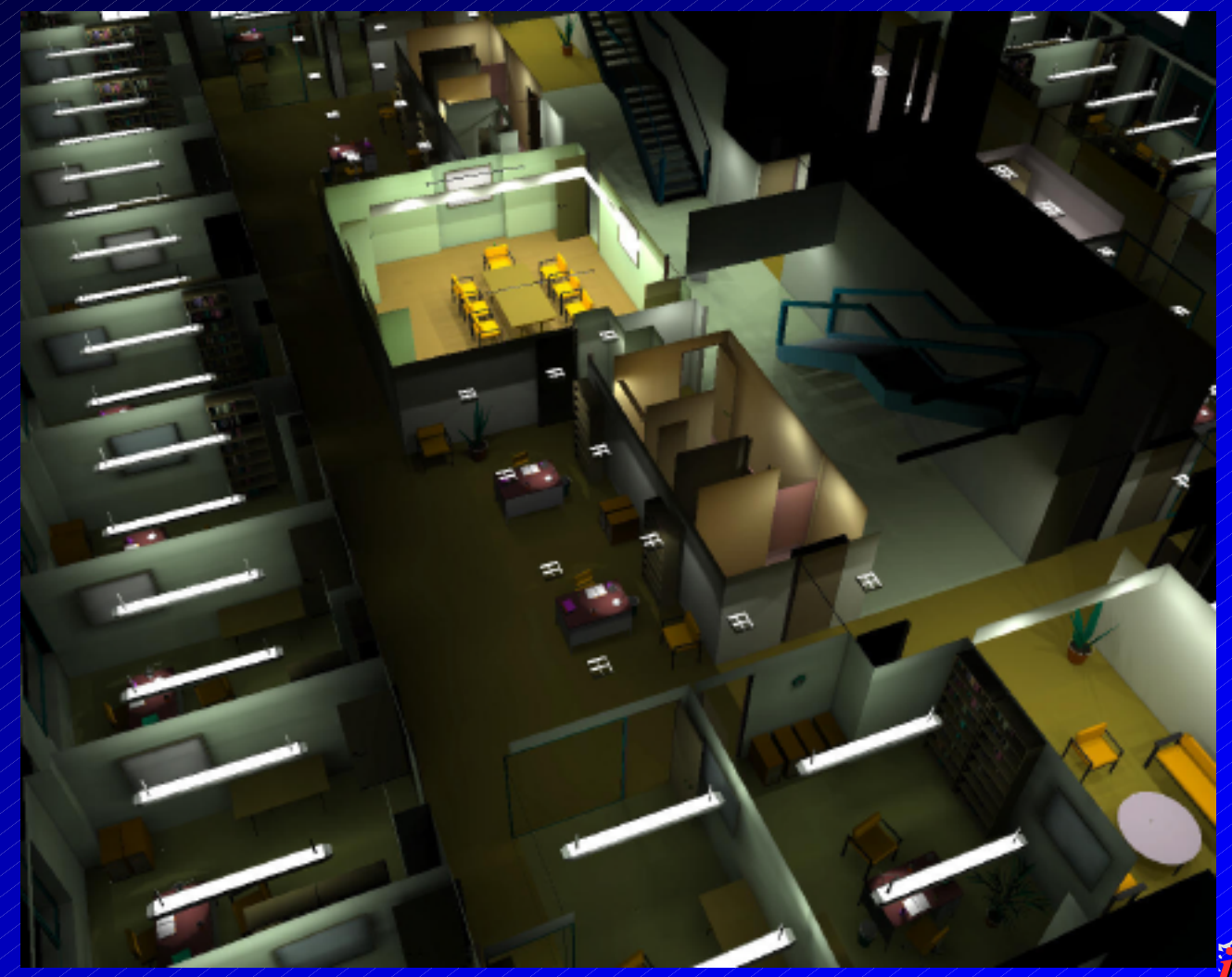

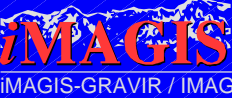

# Radiosité / exemple (2)

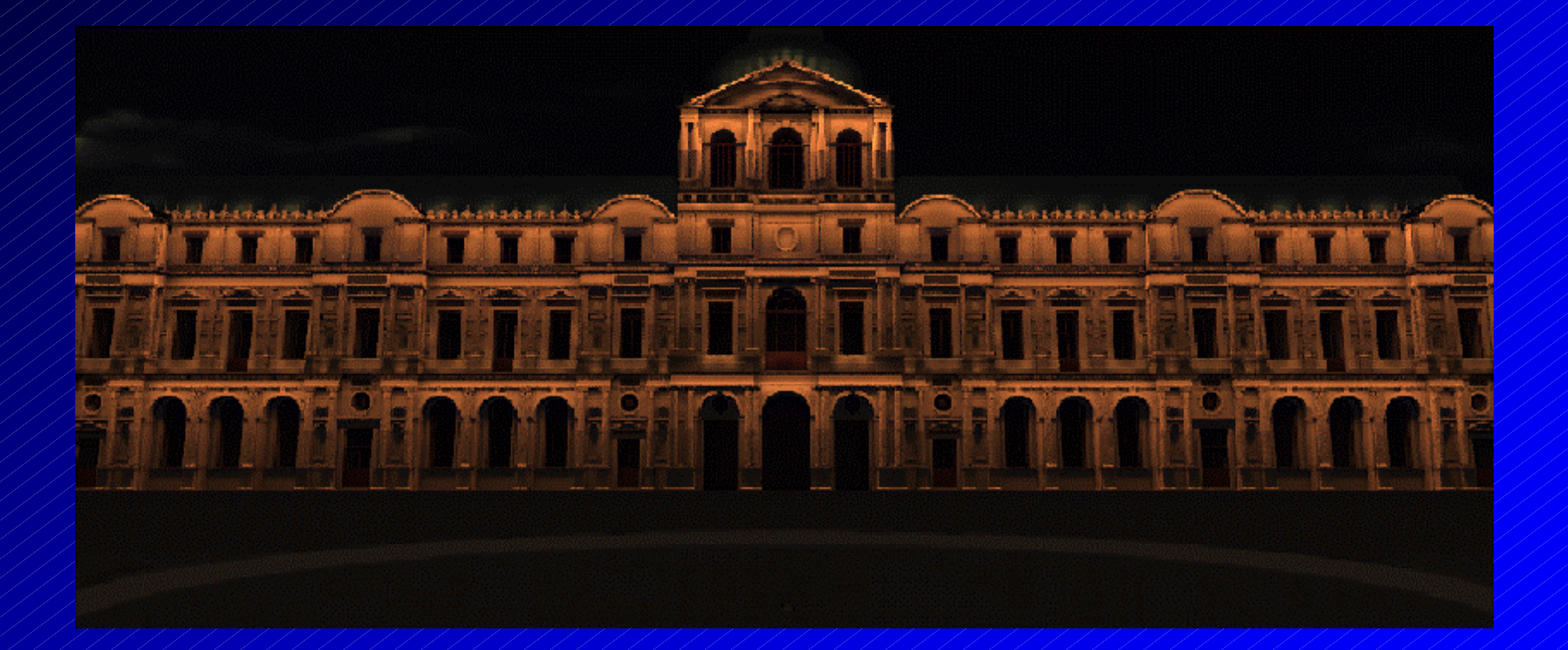

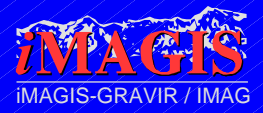

# Radiosité : résumé

- •Calculs très long
	- Accélérations possibles,
		- Radiosité hiérarchique
		- Clustering
		- Instanciation
- •Affichage rapide
	- Sauf si 10<sup>7</sup> polygones…

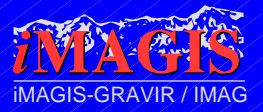

### Lancer de rayons de Monte-Carlo

- •On repart de l'équation de rendu
- •Utilisation de méthodes mathématiques d'approximation des intégrales

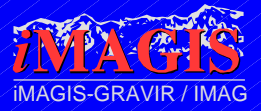

# Intégration de Monte-Carlo

- •Chaînes de Markov
- •Méthode générique de calcul d'intégrales multidimensionnelles
- •Principe (en gros) :
	- Échantillonner au hasard la fonction à intégrer
	- Additionner les échantillons multipliés par leur probabilité
	- Le résultat, c'est la valeur de la fonction

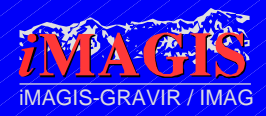

# Chemin

- Point de départ : un pixel de l'image, *x*
- Premier état : la radiance de la surface visible de ce pixel, au point *x'*
- État suivant : la radiance d'une surface visible de *x'*, *x"*
- Transition : BRDF au point *x'*, venant de *x''*, dans la direction de *x*
- État suivant : la radiance d'une surface visible de *x''*, *x'''*...

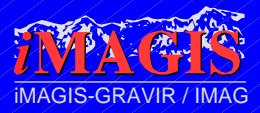

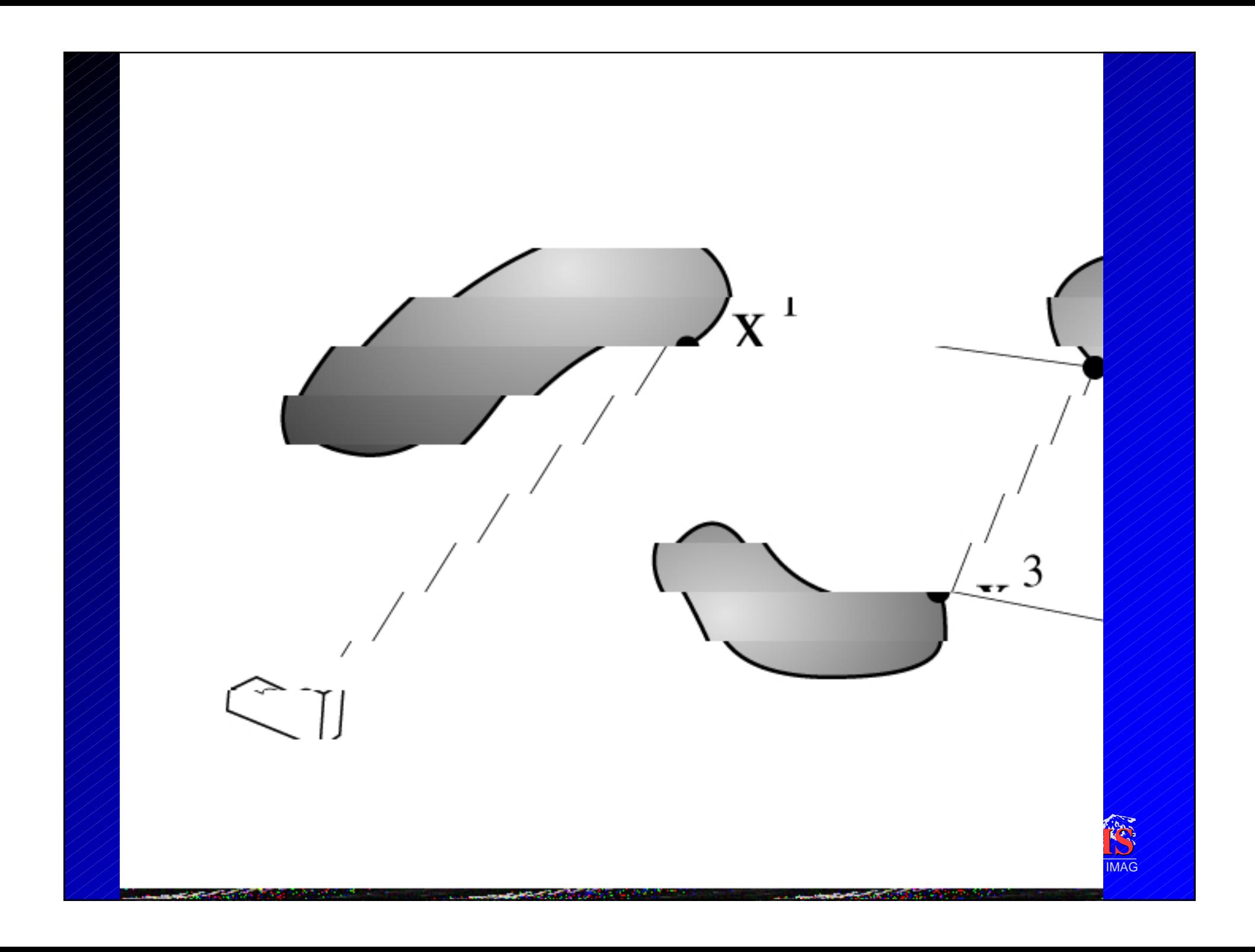

# Choix du chemin

- •Pixel de départ, fixé.
- •Pour chaque point d'intersection :
	- Tirer la direction du rayon réfléchi au hasard
	- En tenant compte de la BRDF
- •Recommencer pour chaque pixel
	- $-10$ , 100, 1000 échantillons par pixel
- •L'image converge lentement :
	- Neige au début, puis image bruité, puis image

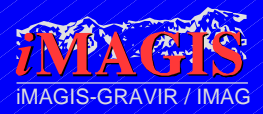

# Terminaison du chemin

- Nombre aléatoire *t* entre 0 et 1
- Comparer avec la réflectance
	- $\frac{1}{2}$  t > : absorption
	- *t* < : réflexion
- Autres techniques:
	- Poids *w* de la particule influencé par la réflectance
	- Terminaison si *w* en dessous d'un certain seuil
	- Roulette russe : on augmente le poids des chemins survivants

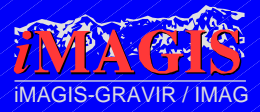

# (Distributed) Light Ray-Tracing

- Pareil, mais les rayons partent des sources lumineuses
	- Sources lumineuses potentiellement surfaciques
	- $-$  Échantillonnage spatial de la source
- Solution indépendante du point de vue
	- Stockage sur les surfaces
- Bonne représentation des caustiques
- Bruité : phase de lissage des échantillons
	- Reconstruction de la fonction de radiance

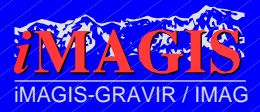

# Light ray-tracing

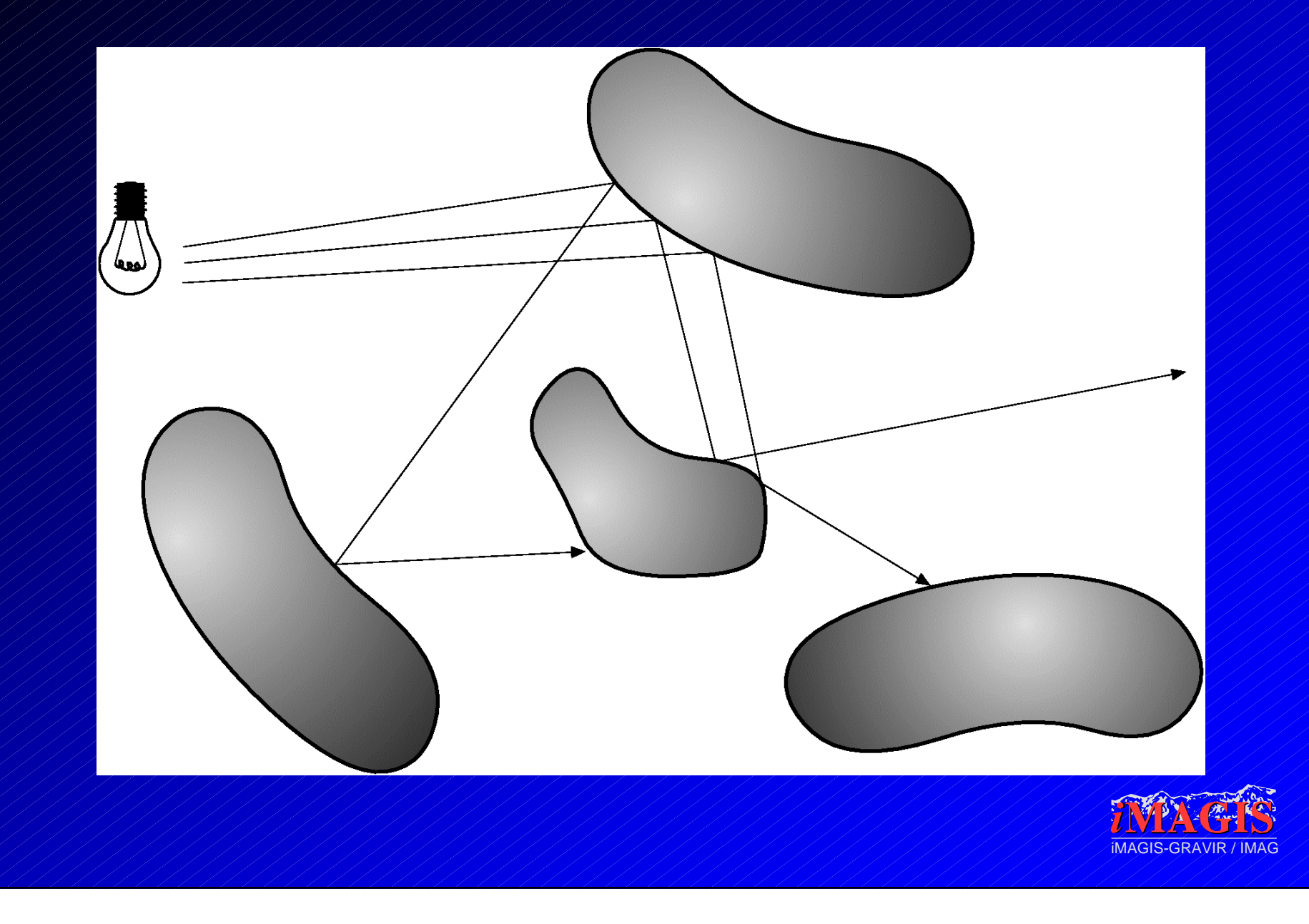

## Méthodes multi-passes

#### • MCRT :

- $\neq$  moins il y a de rayons, plus ça converge vite
- Cas idéal : toutes les surfaces sont presque spéculaires
- $\approx$  Cas le pire : toutes les surfaces sont diffuses
- Idée :
	- $\approx$  Traiter chaque chemin par la méthode adaptée
		- Les surfaces diffuses par la radiosité
		- L'éclairage direct par Eye Ray-Tracibng
		- Les caustiques par Light Ray-Tracing
		- Les choses compliquées par MCRT

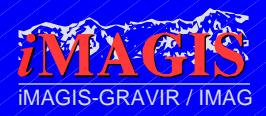

## Combinaison des méthodes

### •Problèmes :

- Ordre des méthodes
- Représentation commune (LRT/Radiosité)
- •Ordre :
	- $\approx$  Light Ray-Tracing
	- Passe de radiosité
	- Passe de MCRT
	- Passe de Eye Ray-Tracing

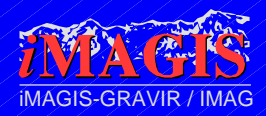

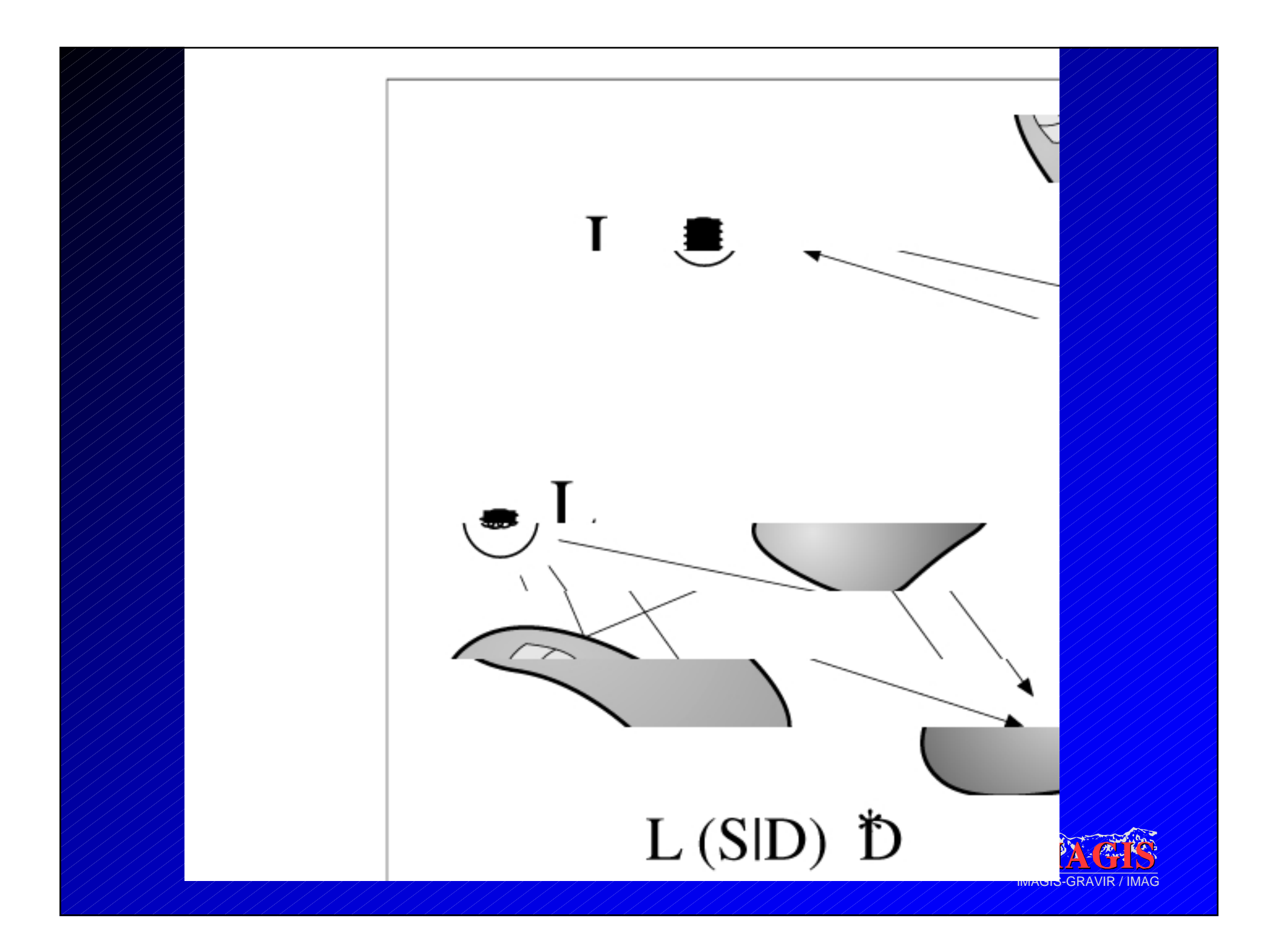

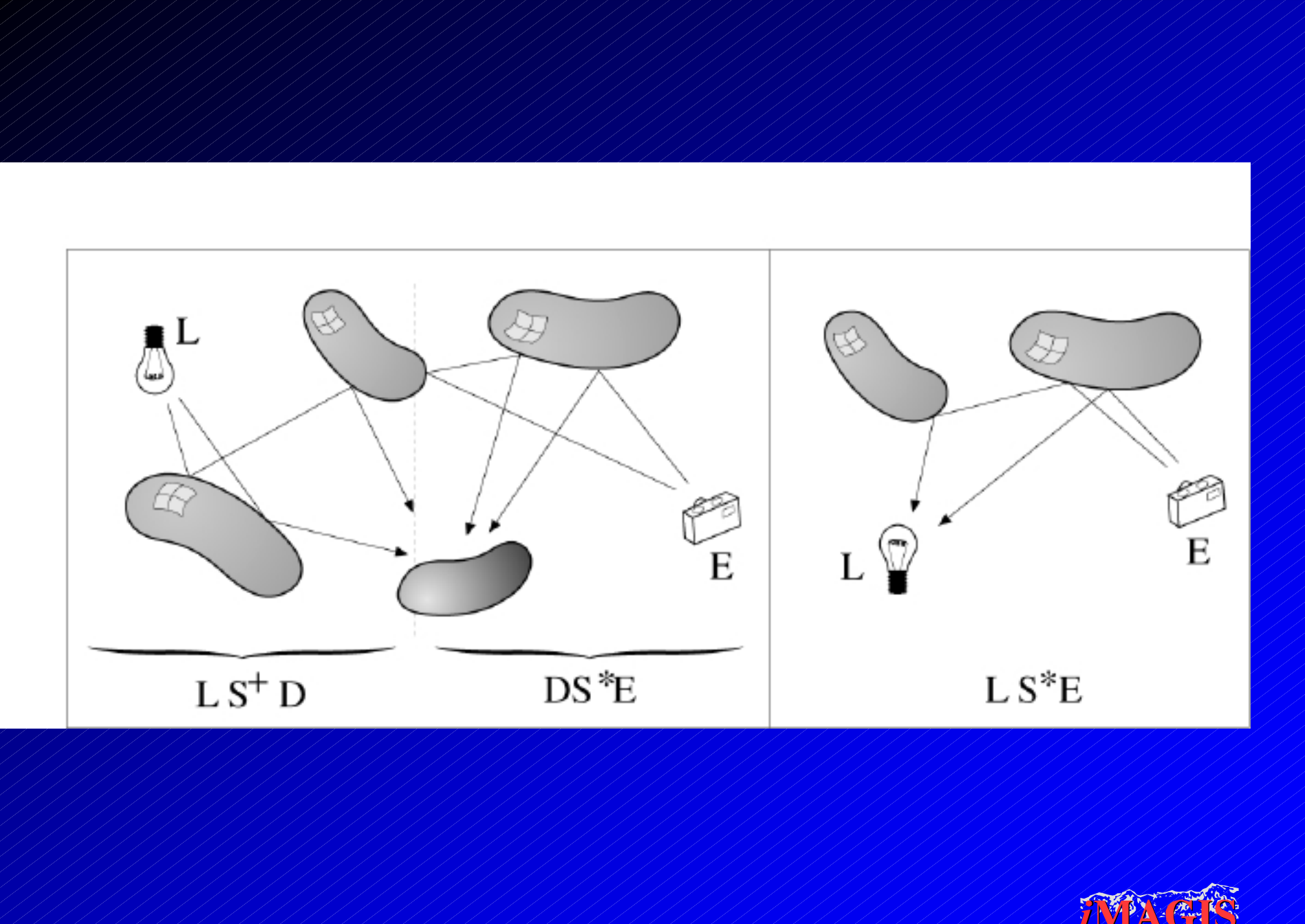

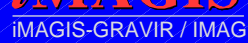

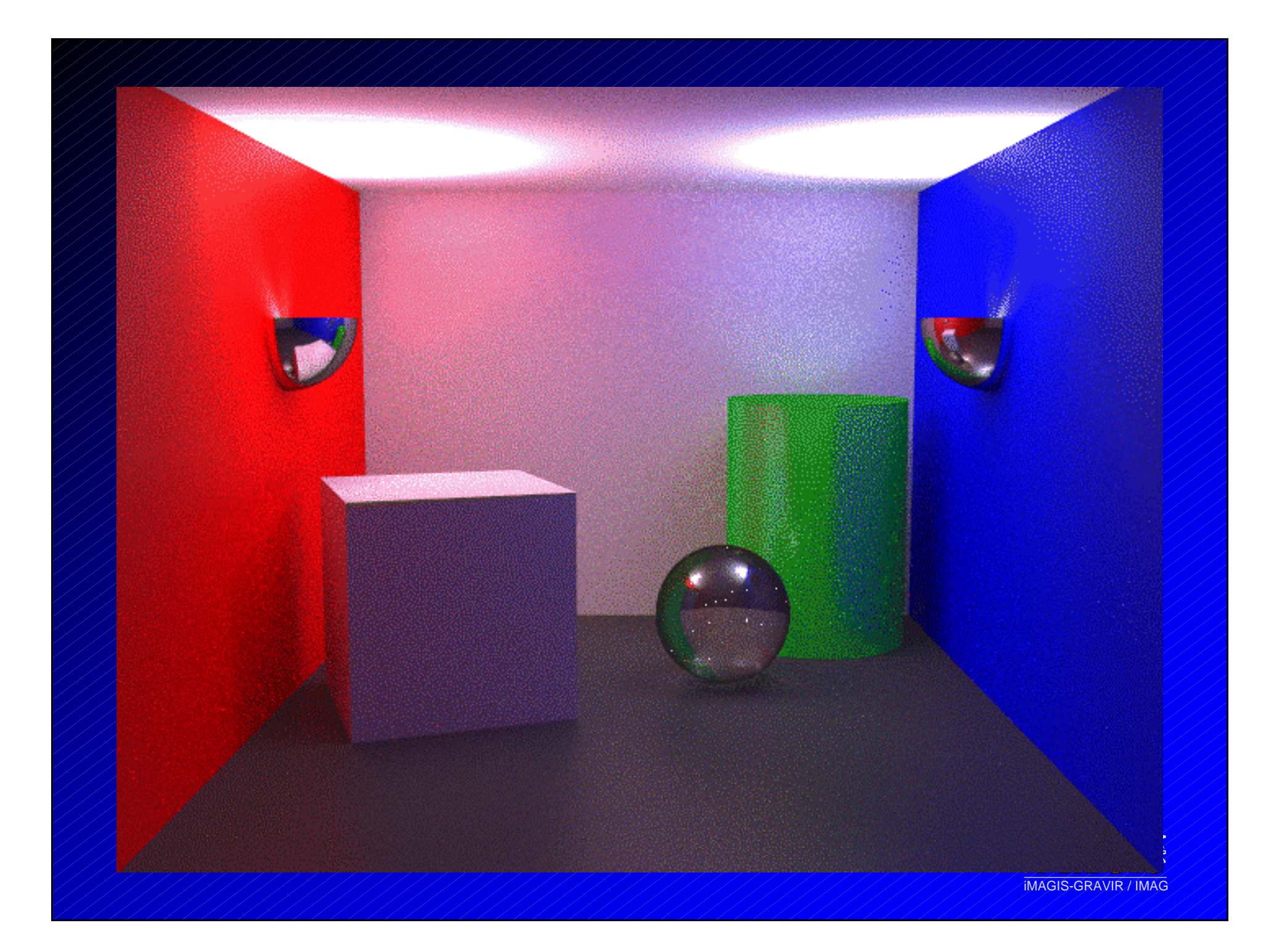

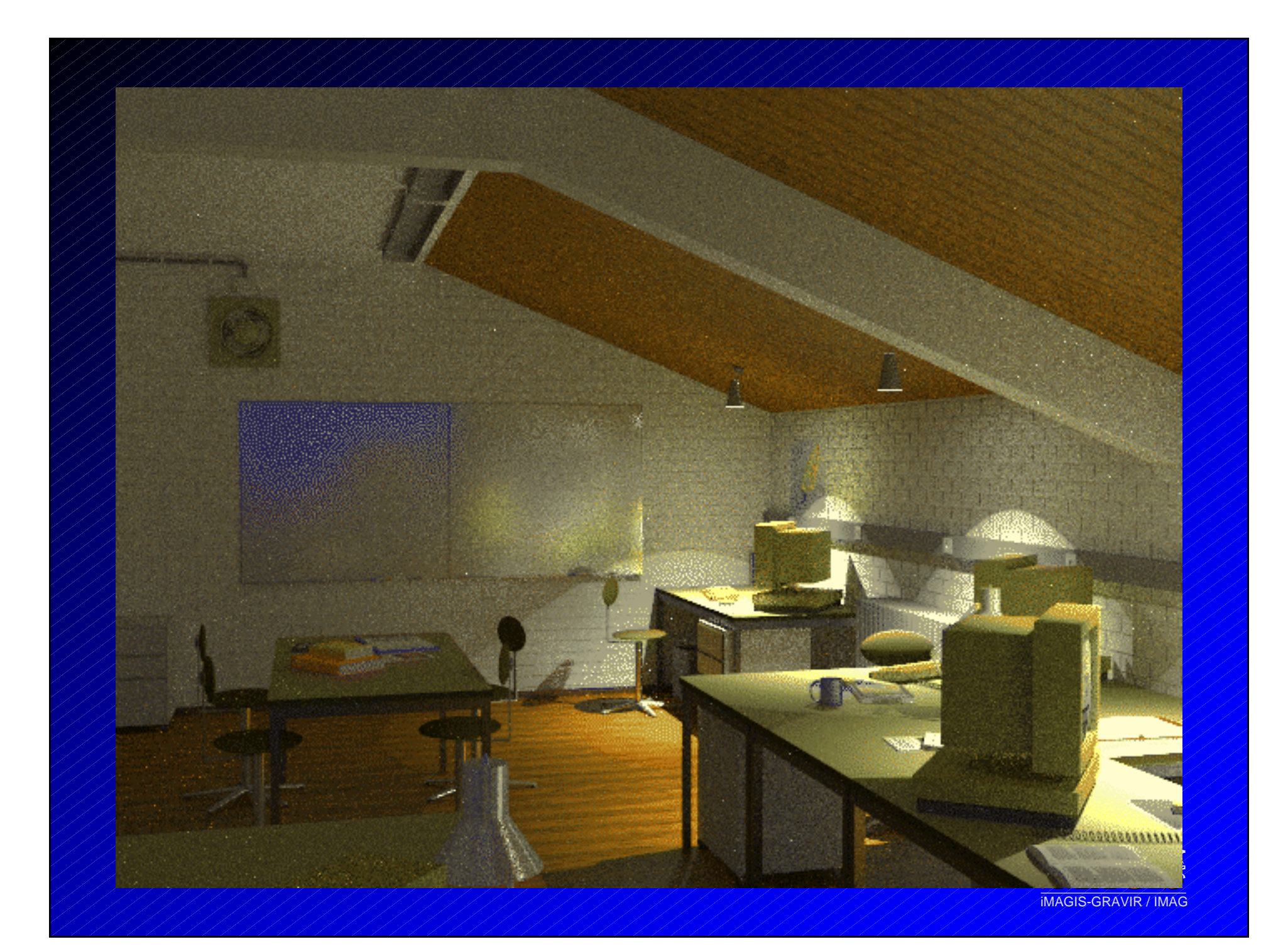

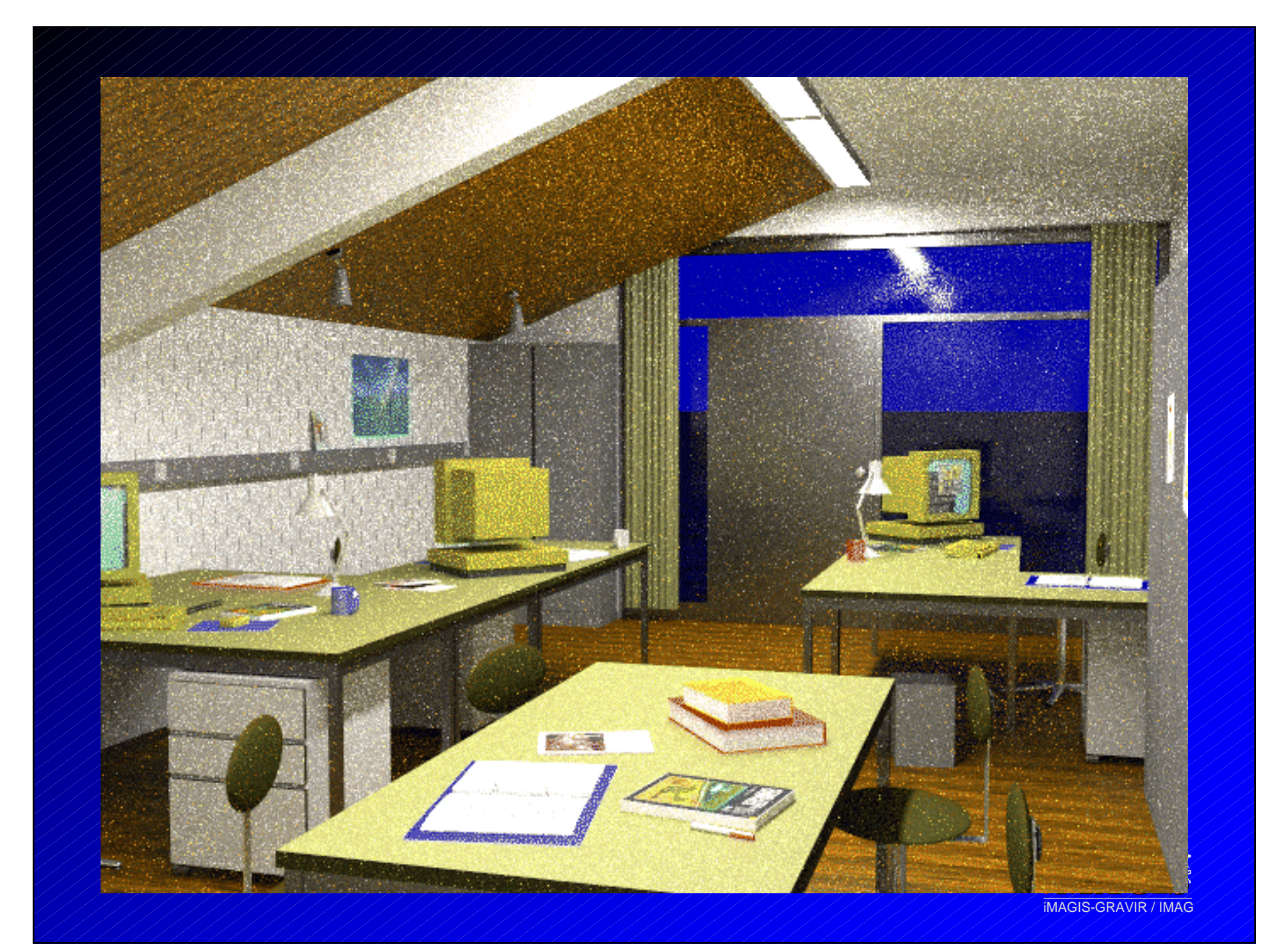

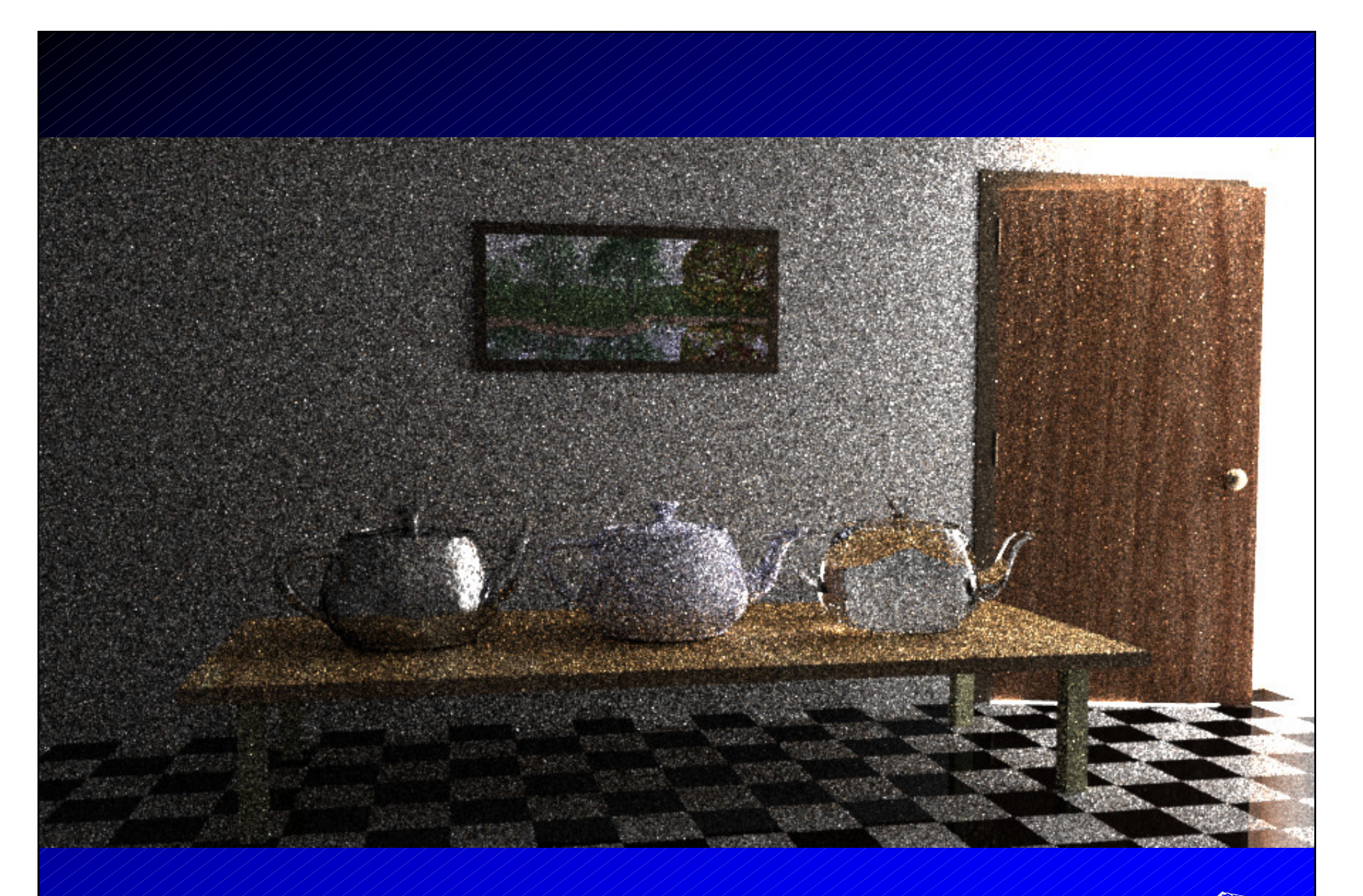

iMAGIS-GRAVIR / IMAG Bi-directional Path Tracing, 40 échantillons par pixel

# Méthodes de Monte-Carlo

- •Tous les types de matériaux, tous les objets, toutes les réflexions
- •Facile à implémenter
	- Difficile à implémenter de façon efficace
- •Solution de référence
- •Convergence très lente
- •Images très bruitées au début

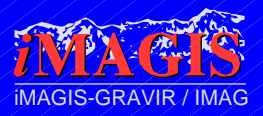

# Méthodes de Monte-Carlo

- •Accélérations possibles :
	- Bi-Directional Path Tracing
	- Photon Maps
	- Metropolis light transport

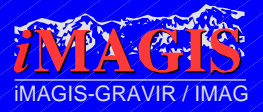

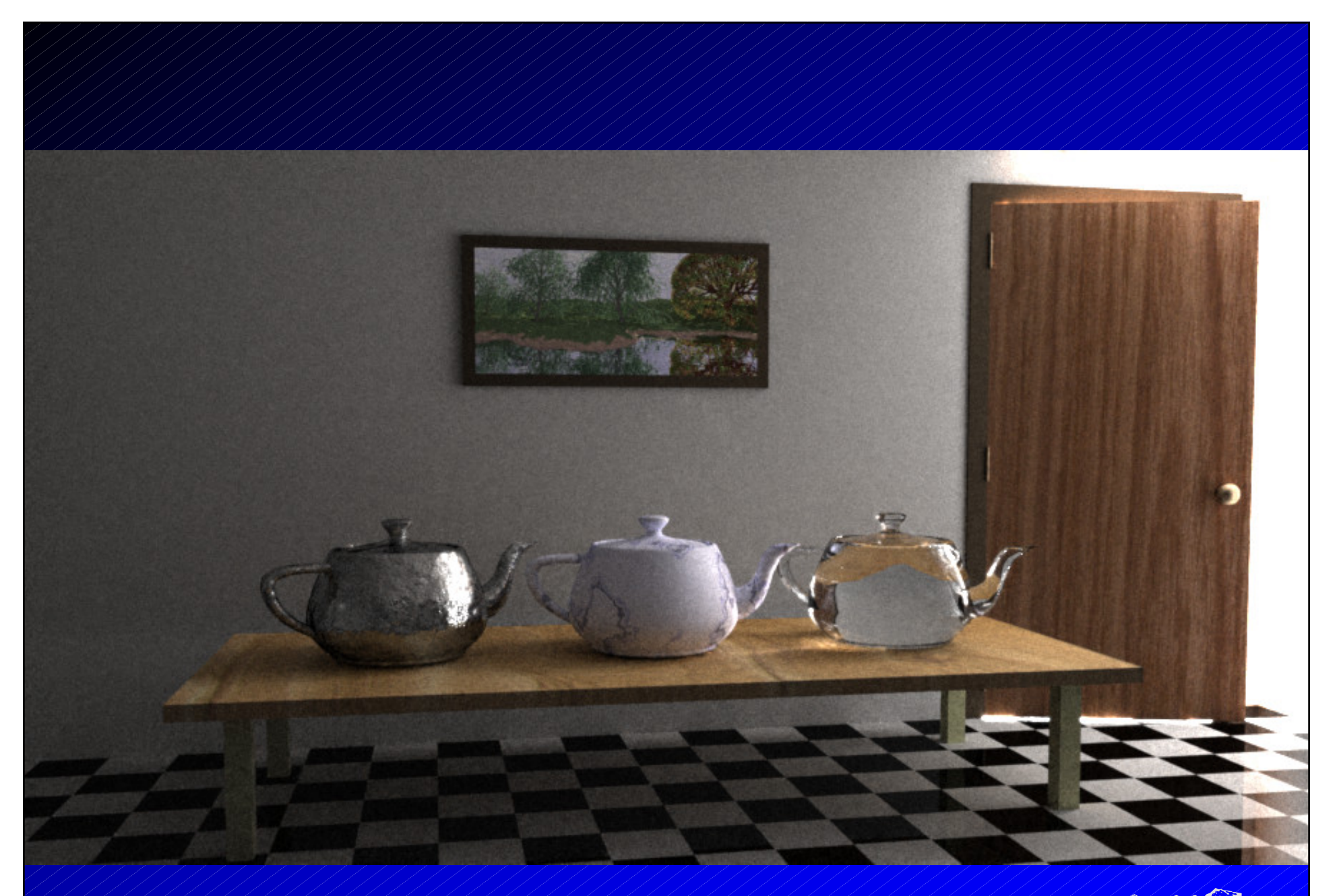

iMAGIS-GRAVIR / IMAG Metropolis LT, 250 mutations par pixel (même temps de calcul)

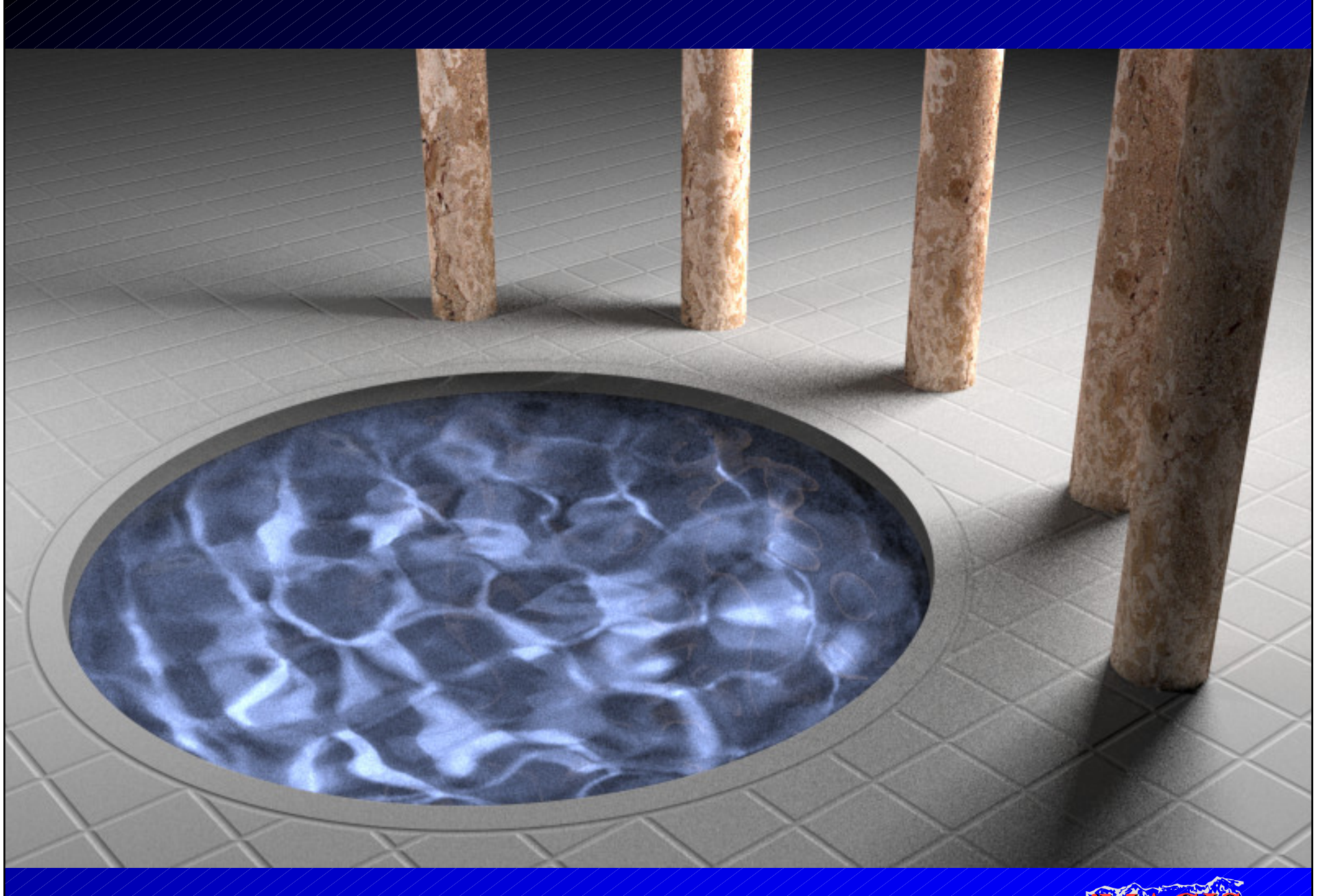

Metropolis LT, 100 mutations par pixel (même temps de calcul)S

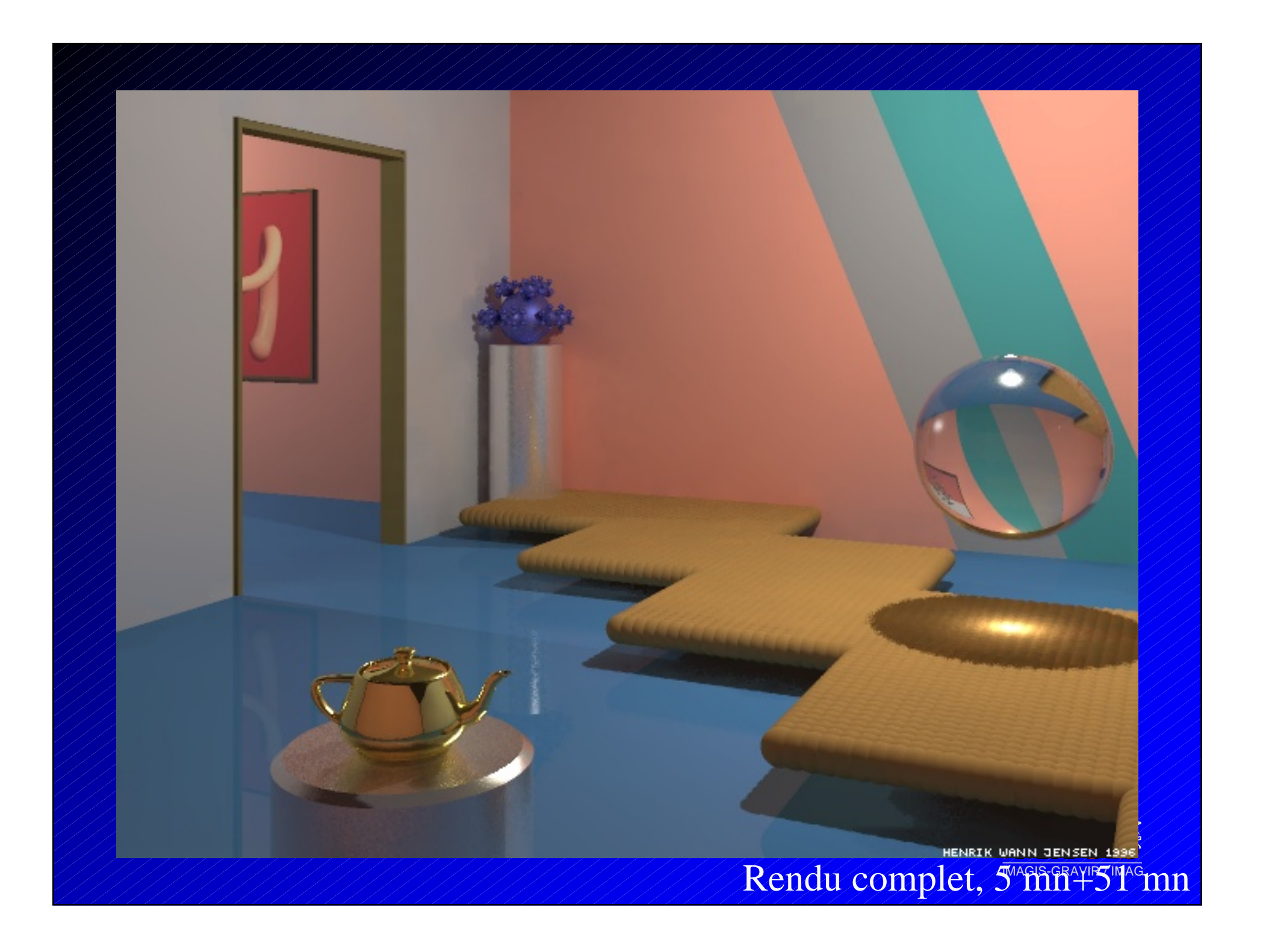

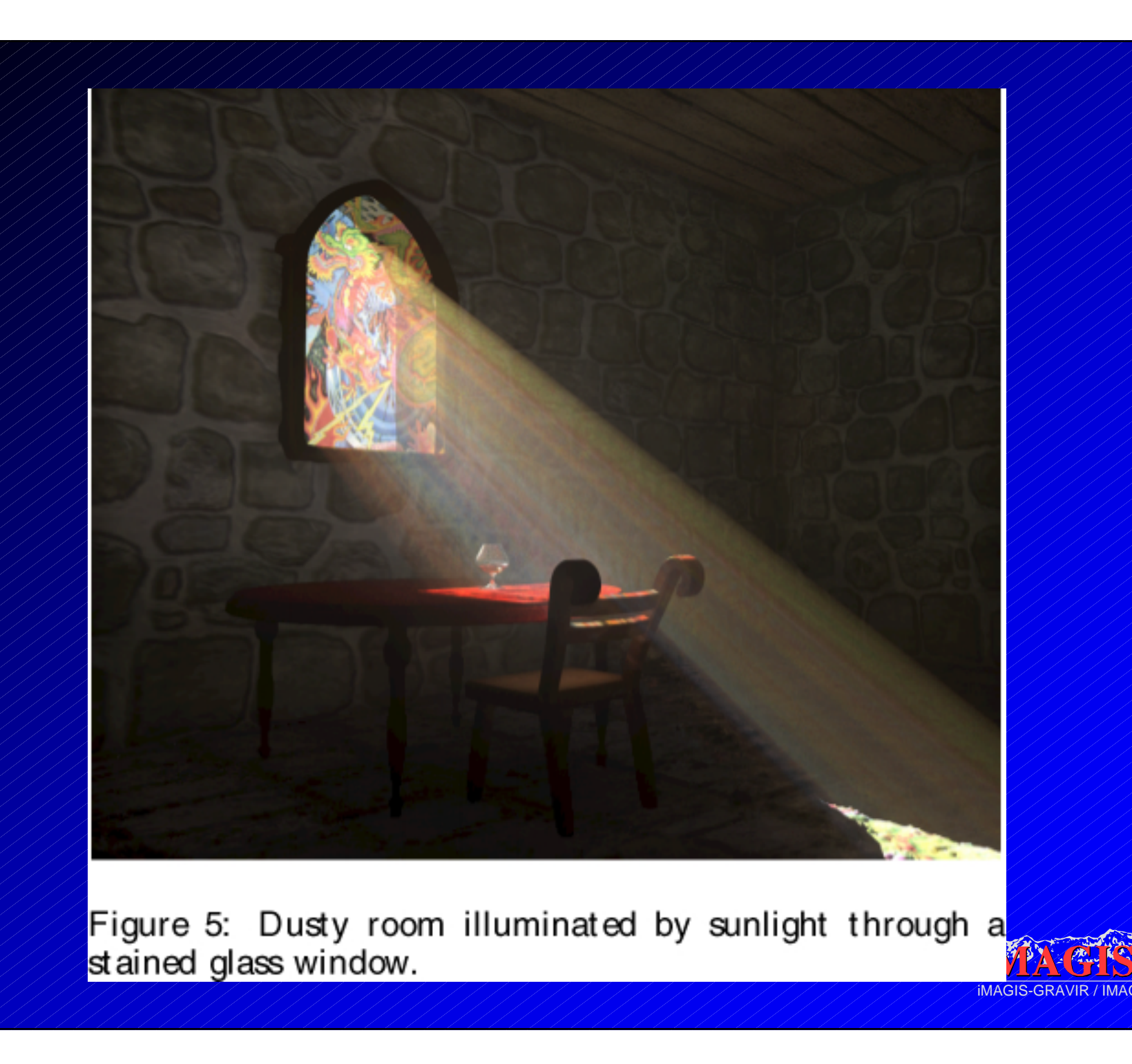

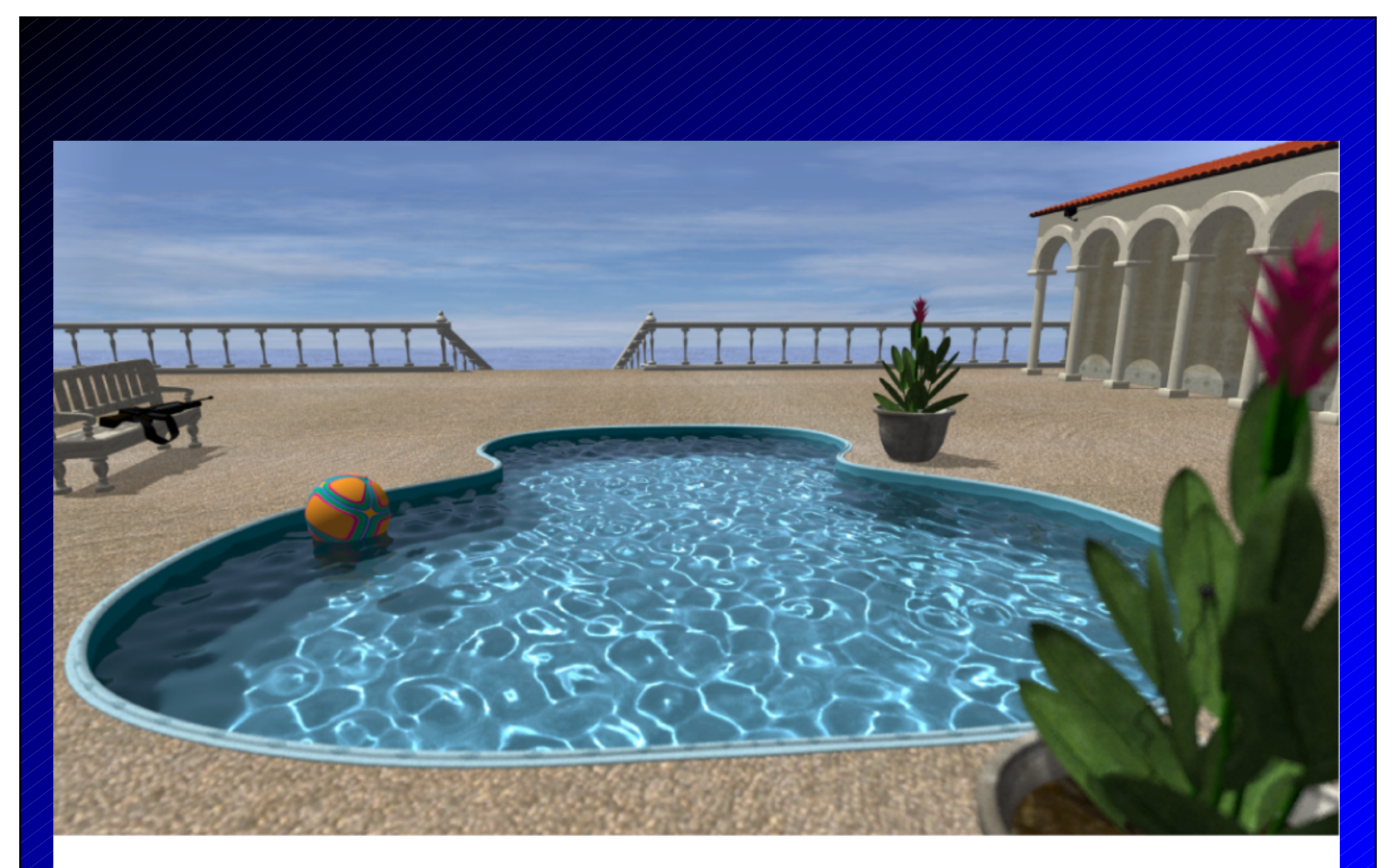

Figure 6: Caustics in a swimming pool seen through a wavy water surface.

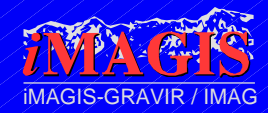